# **Student Self Service for Students**

This guide is designed to give you a step by step guide to:

- Verifying your details
- Completing the annual Registration process
- Printing your enrolment certificate (returning students)
- Viewing and downloading your Student Support Plan
- Maintaining your personal and academic information that is required during the academic year
- Complete a graduate on-course application
- Complete a self-assessment report (Graduate Supervision Reporting)
- Selecting your examination structure options through exam entry
- Mitigating Circumstances Notice to Examiners
- Viewing your assessment and academic results
- Request a degree ceremony date

Please ensure that you read this guide when completing your annual Registration but do remember to refer to it if you are having any problems with accessing your Student Self Service. We have directed you to the specific help points throughout the document.

# Version 7.8

August 2021

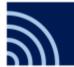

# Contents

| 1 | Intro | oduction    |                                                                | 5  |
|---|-------|-------------|----------------------------------------------------------------|----|
|   | 1.1   | Intended    | Audience                                                       | 5  |
|   | 1.2   | Objective   | 25                                                             | 5  |
| 2 | Veri  | fication, R | egistration and Enrolment                                      | 6  |
|   | 2.1   | Step 1: Ic  | dentity and fee Information                                    | 7  |
|   | 2.2   | Step 2: C   | ontact details                                                 | 8  |
|   |       | 2.2.1 (     | Change address screen:                                         | 9  |
|   |       | 2.2.2 F     | Preferred emergency contact information screen:                | 9  |
|   |       | 2.2.3 F     | Residency in Michaelmas Term 2021                              | 10 |
|   | 2.3   | Step 3: D   | isability and other personal information                       | 10 |
|   | 2.4   | Step 4: A   | dditional information                                          | 12 |
|   | 2.5   | Step 5: A   | cademic details                                                | 12 |
|   | 2.6   | Step 6: C   | areer Plans                                                    | 14 |
|   | 2.7   | Step 7: Ir  | ndividual Electoral Registration                               | 16 |
|   |       | 2.7.1 9     | Step 7a: Apply to register to vote                             | 16 |
|   |       | 2.7.2       | Step 7b: Joining Oxford Electoral Register                     | 17 |
|   |       | 2.7.4       | Step 8a: Declining to join the Oxford Electoral Register       | 18 |
|   |       | 2.7.5 E     | Electoral Registration closed                                  | 18 |
|   | 2.8   | Requesti    | ng an Amendment to Details Students Cannot Update              | 19 |
|   | 2.9   | Step 9: D   | eclaration                                                     | 19 |
| 3 | Cheo  | ck my Deta  | ails                                                           | 22 |
| 4 | Stud  | lent Suppo  | ort Plan                                                       | 24 |
| 5 | On C  | Course Ap   | plications                                                     | 26 |
|   | 5.1   | Accessing   | g your On Course Application Dashboard in Student Self Service | 26 |
|   | 5.2   | Submittir   | ng a new On Course Application                                 | 27 |
|   | 5.3   | Viewing     | completed applications                                         | 30 |
|   | 5.4   | Withdrav    | ving an application                                            | 32 |
|   | 5.5   | Cancellin   | g an application                                               | 33 |
| 6 | Grad  | luate Supe  | ervision Reporting                                             | 34 |

|   | 6.1  | Accessing GSR                                                                       | 34 |
|---|------|-------------------------------------------------------------------------------------|----|
|   | 6.2  | Training Needs Analysis (graduate research students only)                           | 34 |
|   | 6.3  | Preparing for Transfer / Confirmation (MPLS research students only)                 | 37 |
|   | 6.4  | Associated documents                                                                | 38 |
|   | 6.5  | Self-assessment reporting windows                                                   | 38 |
|   | 6.6  | Viewing your student details                                                        | 39 |
|   | 6.7  | Accessing reports                                                                   | 39 |
|   | 6.8  | Flagging concerns                                                                   | 40 |
|   | 6.9  | Completing your current self-assessment report                                      | 40 |
|   | 6.10 | Update concerns                                                                     | 41 |
|   | 6.11 | Student Contacts                                                                    | 42 |
| 7 | Exan | nination Entry                                                                      | 43 |
|   | 7.1  | Making Assessment Selections                                                        | 45 |
|   | 7.2  | Confirming Assessment Selections                                                    | 48 |
|   | 7.3  | Viewing Confirmed Assessment Selections                                             | 50 |
|   | 7.4  | Online Exams Timetable                                                              | 52 |
|   | 7.5  | Academic and Assessment Results                                                     | 53 |
|   | 7.6  | Mitigating circumstances notices to examiners (MCE)                                 | 55 |
|   |      | 7.6.1 Start a mitigating circumstances notice to examiners (MCE)                    | 55 |
|   |      | 7.6.2 Pending mitigating circumstances notice to examiners (MCE)                    | 58 |
|   |      | 7.6.3 Reviewing the outcome of a mitigating circumstances notice to examiners (MCE) | 61 |
| 8 | Degr | ree Ceremonies                                                                      | 62 |
| 9 | Furt | her Help & Information                                                              | 67 |
|   | 9.1  | Student Systems Support Centre (SSSC)                                               | 67 |
|   | 9.2  | Student Information                                                                 | 67 |
|   | 9.3  | Document Information                                                                | 67 |

# 1 Introduction

The purpose of this manual is to provide information for University Students to assist them with how to verify their details, register and enrol (continuing students only), view their Student Support Plan, On Course Applications (graduates), submit a self-assessment report for Graduate Supervision Reports (GSR), complete examination entry and book on to degree ceremonies.

### 1.1 Intended Audience

University of Oxford Students.

### 1.2 Objectives

On completion of this manual you will understand how to:

- Verify their details
- Complete the registration process and print their enrolment certificate (returning students)
- Maintain their personal and academic information as required during the academic year
- View and download their Student Support Plan
- Complete a self-assessment report on their academic progress using graduate supervision reporting (GSR)
- Manage their On Course Applications (Graduates)
- Select their examination structure options through exam entry
- View their assessment and academic results
- Request a degree ceremony date

# 2 Verification, Registration and Enrolment

During the **Registration window<sup>1</sup>** you will be asked to log in to Student Self Service and verify the following:

- 1. Identity and fee information
- 2. Contact information
- 3. Disability and personal information
- 4. Additional information
- 5. Academic information
- 6. Career Plans
- 7. Electoral Register

Once you have completed verification and registration, the process for freshers or continuing students are as follows:

- Freshers will complete their enrolment at their college, department or faculty.
- Continuing students will complete their enrolment in Student Self Service and will be able to access and print their enrolment certificate.
- Recognised Students<sup>2</sup> (without a College) will complete their enrolment with the Student Information team (you must email or phone in advance to make an appointment. <u>You will not be seen without an appointment</u>).

Colleges and departments are able to see via eVision, which freshers (and continuing students) have or have not, verified their details. Although verification is not a pre-requisite for enrolment, it is your obligation to complete the task.

Using your single sign-on credentials, log in to Student Self Service and select **My Student Record** from the menu at the top to view the programme(s) on which you are required to register.

|                                | ORD Home                                                | Support My Student Reco           | ord My Exams My Ceremonies                                                              | Applications                                                                     |                     |
|--------------------------------|---------------------------------------------------------|-----------------------------------|-----------------------------------------------------------------------------------------|----------------------------------------------------------------------------------|---------------------|
| My Stude                       | nt Record                                               |                                   |                                                                                         |                                                                                  |                     |
| Register                       | of being a student at the l                             | University of Oxford is the com   | pletion of your annual registration.                                                    |                                                                                  |                     |
| In order to registe            | r for the coming year you<br>ed to contact Student Info | u are required to verify your per | rsonal, contact and academic details.                                                   | rou can update some of these items dis<br>elds are marked with an asterisk(*) an |                     |
| Following verificat<br>Oxford. | ion of your details you wi                              | Il be provided with information   | on UK Electoral registration, and will I                                                | have the opportunity to apply to the Ele                                         | ctoral Register for |
| Your data is subm              |                                                         | tion Statistics Agency (HESA) w   | d's <u>student data protection statement</u><br>hich uses the data to publish statistic | s about students in higher education. T                                          | he HESA Student     |
| Academic Year                  | Award Programme C                                       | ode Award Program                 | ime Title                                                                               | Registration Status                                                              |                     |
| 2016/17                        | UD_AR9P1                                                | Undergraduate                     | Diploma in British Archaeology                                                          | Not Yet Registered                                                               | Register            |

Clicking on the **Register** button, to the right of the relevant programme, will open the first of nine steps you are required to complete. At each step, you will be asked to enter any missing data and/or update any incorrect data.

<sup>&</sup>lt;sup>1</sup> You will receive an email from Student Information inviting you to complete <u>Registration</u> in early September either the first or second week of the month.

<sup>&</sup>lt;sup>2</sup> <u>Recognised Students</u>

### 2.1 Step 1: Identity and fee Information

| dentity and fee informati                                    | on main screen                      |                                         |                                                |
|--------------------------------------------------------------|-------------------------------------|-----------------------------------------|------------------------------------------------|
| Please note that your prefer<br>update your University email |                                     | ear on your University Card or on offi  | cial documents. Changes to this field will not |
| To request an amendment to                                   | o the details you cannot update, pl | ease use the 'Contact us' button below  | v.                                             |
| All data on this site will be u                              | sed in accordance with the Univers  | ity of Oxford's Data Protection Policy. |                                                |
| Title                                                        | Mrs                                 | Student Number                          | 9 552972                                       |
| First name(s)                                                | Lilly                               | Student Support Number                  | SFDU11650432Y                                  |
| Middle name(s)                                               | 🕡 Mia                               |                                         |                                                |
| Surname/last /family name                                    | Lemon                               | Sex                                     | Female                                         |
| Preferred first/given name                                   | Lifty                               | Date of birth                           | 23 February 1993                               |
| low do you fund your<br>Jniversity Tuition Fees? *           | Self/Family Paying                  |                                         |                                                |
| ee status                                                    | Home                                |                                         |                                                |
|                                                              |                                     | Contact us                              |                                                |
|                                                              |                                     | Next                                    |                                                |

- The tuition fees drop-down values list changes depending on the type of award programme. Select the option that most closely fits your situation. If there is a problem please contact <a href="mailto:fee.schedule@admin.ox.ac.uk">fee.schedule@admin.ox.ac.uk</a> for further advice.
- The Sex field displays a student's legal sex as shown on a passport. You can contact your College to request either a preferred gender, or gender of 'other' to be recorded. If a preferred gender is recorded it will be displayed as an additional field below the 'Sex' field.
- Name Changes: If you want to change how your name is displayed, you will need to contact your college administrator in the first instance with proof i.e. passport, official documentation.

Note: Field information:

- Mandatory fields are marked with an \* and the entry box is shaded yellow.
- Some fields cannot be changed by the student e.g. name, date or birth etc. The student can request amendments using the Contact us buttons provided (refer to section 2.8).
- Help text is provided at field level to provide the student with the information they need to complete the data input.
- *Get Address* functionality is included to aid completion of home, term time and correspondence and emergency contact address information. (Currently only for UK addresses).

At the end of each of the first five steps, you will have the following options:

| Option | Description |
|--------|-------------|
|        |             |

| Save and Exit | This will save the changes and exit the verification and enrolment functionality, taking you back to the Student Self Service home screen.<br>The next time you access your record you will be taken to the point where you chose to exit, which will enable you have to exercise the task. |
|---------------|----------------------------------------------------------------------------------------------------|
| Next          | which will enable you to complete the task.<br>Selecting this option will take you on to the next step.                                                                                                    |
| Back          | Selecting this option will take you back to the previous step.                                                                                                    |

## 2.2 Step 2: Contact details

|                                                                                                    |                                                                                                    | Step 2 of 9                                                                                                    |                                                                                                    |
|----------------------------------------------------------------------------------------------------|----------------------------------------------------------------------------------------------------|----------------------------------------------------------------------------------------------------|----------------------------------------------------------------------------------------------------|
| Contact details main screen                                                                                                    |                                                                                                    |                                                                                                    |                                                                                                    |
| Your firstname.aurname@ixxx.ox.a<br>atudent contract.                                                                                                    | cuk email address will be r                                                                                                    | used by the collegiate University for all email corresponders                                                                                                    | ce as agreed in your                                                                                                    |
| University of Oxford email address                                                                                                    | emal@email.com                                                                                                    |                                                                                                    |                                                                                                    |
| Alternative email address                                                                                                    | 0                                                                                                    |                                                                                                    |                                                                                                    |
| Phone number                                                                                                    | 0                                                                                                    |                                                                                                    |                                                                                                    |
| Mobile phone                                                                                                    | 0                                                                                                    |                                                                                                    |                                                                                                    |
| Term-time number                                                                                                    | 0                                                                                                    | #527102171201700                                                                                                    |                                                                                                    |
|                                                                                                    |                                                                                                    | Contact us                                                                                                    |                                                                                                    |
| Term time accommodation<br>Where you live (normally in Oxfor<br>postal address as advised by your                                                                                                    | d) during term. If you live i                                                                                                    | n college accummodation, whether on- or off site, please g                                                                                                    | ive your                                                                                                    |
| Address                                                                                                    | 2, Cumberlands                                                                                                    | or seeing out anorese.                                                                                                    |                                                                                                    |
| 2009 ED3                                                                                                    | Blackpeti                                                                                                    |                                                                                                    |                                                                                                    |
| Postcode                                                                                                    | NG2 SAG                                                                                                    |                                                                                                    |                                                                                                    |
| Country                                                                                                    | United Kingdom                                                                                                    |                                                                                                    |                                                                                                    |
| Accommodation type                                                                                                    | Press 'Change' to                                                                                                    | select Accommodation type                                                                                                    | Change                                                                                                    |
| Home address                                                                                                    |                                                                                                    | Detailphose High an Annalysis and Annalysis -                                                                                                    |                                                                                                    |
| Your permanent home address ou                                                                                                    | tside of term-time (e.g. you                                                                                                    | ur parenta' address).                                                                                                    |                                                                                                    |
| Addresa                                                                                                    | 2, Cuttibierlands                                                                                                    | 000300135335689                                                                                                    |                                                                                                    |
|                                                                                                    | filackpool                                                                                                    |                                                                                                    |                                                                                                    |
| Postcode                                                                                                    | NG2 SAG                                                                                                    |                                                                                                    |                                                                                                    |
| Country                                                                                                    | United Kingdom                                                                                                    |                                                                                                    | Change                                                                                                    |
| No oddrens                                                                                                    | rant.                                                                                                    |                                                                                                    |                                                                                                    |
|                                                                                                    | provide the contact details                                                                                                    | of at least one Emergency Contact who will be contacted in<br>on please click the button fieldw. Please ensure you kneb th                                                                                                    |                                                                                                    |
| No address<br>(Change)<br>Emergency confact address<br>The University requires that you a<br>emergency. For more information                                                                                                    | movide the contact details<br>and to alter this informatio                                                                                                    | of at least one Emergency Contact who will be contacted in<br>on please click the button below. Please ensure you keep th<br>way contact in order to continue***                                                                                                    |                                                                                                    |
| No address<br>(Change)<br>Emergency confact address<br>The University requires that you a<br>emergency. For more information                                                                                                    | movide the contact details<br>and to alter this informatio                                                                                                    | on please click the button below. Please ensure you keep th                                                                                                    |                                                                                                    |
| No oddress<br>Change<br>Enveryency confact address<br>The University requires that you a<br>envergency, for mare information<br>***row must provide contact det                                                                                                    | provide the contact details<br>and to alter this informatic<br>als for a preferred energie                                                                                                    | in please click the button below. Please ensure you keep th<br>noy contact in order to continue***                                                                                                    | va information up to dat                                                                                                    |
| No oddress<br>Change<br>Invergency confact address<br>The University requires that you is<br>emergency. For more information<br>***ropu must provide contact det<br>Full name<br>Performed<br>contact *<br>Attenuative                                                                                                    | provide the contact details<br>and to alter this informatic<br>als for a preferred energie                                                                                                    | in please click the button below. Please ensure you keep th<br>noy contact in order to continue***                                                                                                    | es information up to dat                                                                                                    |
| No oddress<br>Change<br>Freezycocy conduct address<br>Freezycocy conduct address<br>The university requires that you i<br>energency. For more information<br>energy must privide contact det<br>Full name<br>Professor<br>contact *<br>Abernative<br>contact 1<br>Alternative                                                                                                    | provide the contact details<br>and to alter this informatic<br>als for a preferred energie                                                                                                    | in please click the button below. Please ensure you keep th<br>noy contact in order to continue***                                                                                                    | es information up to dat<br>Chang<br>(Chang                                                                                                    |
| No address<br>Change<br>Change<br>Chevroprocy contact address<br>the University requires that you a<br>energency. For more information<br>***Too must privibe contact det<br>Full name<br>Preferred<br>contact *<br>Alternative<br>contact 1<br>Adjemative<br>contact 2                                                                                                    | provide the contact details<br>and to alter this informats<br>als for a preferred emerge<br>Phone number                                                                                                    | in please click the button below. Please ensure you keep th<br>noy contact in order to continue***                                                                                                    | es information up to dat<br>Chang<br>(Chang                                                                                                    |
| No address  Change  Chevroprocy contact address  Environment provide contact de  environment provide contact det  Full name  Performed  contact *  Alternative contact 2  Residency in Michaelmas 200  Students are expected to veside  to start of this accdemic year o  conditions or disabilities. The Ue  levitio of restrictions for counting and are unable to instruct to Oxfo                                                                                                    | Provide the contact details<br>and to alter this information<br>which is a preferred emergin<br>Phone number<br>Phone number<br>In Oxford during term tim<br>government is currently<br>a so the 'groen', 'amber' at<br>for the tart of the aca                                                                                                    | in please click the button below. Please ensure you keep th<br>noy contact in order to continue***                                                                                                    | es information up to dat<br>(Chang<br>(Chang<br>(Chang<br>(Chang<br>(Chang<br>intudents with health<br>verseas, with differing<br>it lief on 1 Jury 2021                                                                                                    |
| No address  Change  Change Change  Change  Change  Change Change  Change Change Change  Change  Change  Change  Change  Change  Change  Change  Change  Change  Change  Change | Provide the contact details<br>and to alter this information<br>which is a preferred emergin<br>Phone number<br>Phone number<br>In Oxford during term tim<br>government is currently<br>a so the 'groen', 'amber' at<br>for the tart of the aca                                                                                                    | e (excluding pert-time and some DPNI Atudenta). We rea<br>e (excluding pert-time and some DPNI Atudenta). We re<br>me students - particularly some (ofernational students). We re<br>operating a 'traffic light' system for those arriving from o<br>nd 'red' Stst. If you line in a courty which was on the y                                                                                                    | es information up to dat<br>(Chang<br>(Chang<br>(Cha                                                                                                    |
| No address  Change  Change Change  Change  Change  Change  Change  Change  Change  Change  Change  Change  Change  Change  Change  Change  Change  Change  Change  Change  Cha | Provide the contact details<br>and the alter this informatis<br>also far a profession and the<br>Phone number<br>Phone number<br>In Oxford during terms the<br>ray not be pressible for an<br>Government is currently,<br>and the start of the aca-<br>ible to apply for residency<br>Ver<br>* No                                                                          | e (excluding pert-time and some DPNI Atudenta). We rea<br>e (excluding pert-time and some DPNI Atudenta). We re<br>me students - particularly some (ofernational students). We re<br>operating a 'traffic light' system for those arriving from o<br>nd 'red' Stst. If you line in a courty which was on the y                                                                                                    | es information up to dat<br>(Chang<br>(Chang<br>(Chang<br>(Chang<br>(Chang<br>intudents with health<br>verseas, with differing<br>it lief on 1 Jury 2021                                                                                                    |
| No address  Change                                                                                                    | Provide the contact details<br>and to alter this information<br>of the alter this information<br>Phone sumbler<br>Phone sumbler<br>Information the sumble for each<br>Government is currently<br>a on the "groen", "amber" and<br>the twa oppy for repidency<br>View<br>Notes the start of the aca-<br>tion to possible to apply for repidency<br>View<br>Notes Don't know | In please click the button below. Please ensure you keep th<br>say contact in order to Continue***<br>Email address Anel 3<br>In (excluding part-time and sume DPNII atudents). We rec<br>me students - particularly some informational students on<br>operating a Varific tiptic system for those anylving from o<br>ind 'red' lists, if you live in a country which was on the in<br>demic year, you will be automatically extend throm reside<br>exemptions on a case-by-case basis (see our <u>Coruné/in</u> | change<br>Change<br>Ch |
| No address  Change:  Change:  Change:  Change:  Change:  Contact address  Change:  Contact address  Contact address  Performed Contact address  Performed Contact  Performed Contact  Performed Contact Performed Contact  Performed Contact  Performed Contact  Performed Contact  Performed Contact  Performed Contact  Performed Contact  Performed Cont | Provide the contact details<br>and to alter this information<br>of the alter this information<br>Phone sumbler<br>Phone sumbler<br>Information the sumble for each<br>Government is currently<br>a on the "groen", "amber" and<br>the twa oppy for repidency<br>View<br>Notes the start of the aca-<br>tion to possible to apply for repidency<br>View<br>Notes Don't know | In please click the button below. Please ensure you keep th<br>say contact in order to Continue***<br>Email address Anel 3<br>In (excluding part-time and sume DPNII atudents). We rec<br>me students - particularly some informational students on<br>operating a Varific tiptic system for those anylving from o<br>ind 'red' lists, if you live in a country which was on the in<br>demic year, you will be automatically extend throm reside<br>exemptions on a case-by-case basis (see our <u>Coruné/in</u> | es information up to dat<br>Chang<br>Chang<br>Chang<br>Chang<br>Chang<br>dist on 1 July 2021<br>ney requirements. For<br>inty requirements.                                                                                                    |

• You can click on the Change button to amend the address sections and enter emergency contact details.

### 2.2.1 Change address screen:

|                                              | NG2 5AG        | Get UK Address |
|----------------------------------------------|----------------|----------------|
| Address line 1 *                             | Cumberlands    |                |
|                                              | - wanner minus |                |
| Address line 2                               |                |                |
| Address line 3                               |                |                |
| City * 🥳                                     |                |                |
| County/State/Province B                      | ilackpool      |                |
| Country *                                    | Inited Kingdom |                |
| What is your term-time accommodation type? * |                |                |

• You can click on the Get UK Address button to use the UK postcode address finder functionality.

### 2.2.2 Preferred emergency contact information screen:

| Please undate your eme                                                                                                    | rgency contact information in                                                                                                    | the fields h                                                                        | elow.                                                                                                    |                                                                                                    |
|----------------------------------------------------------------------------------------------------|----------------------------------------------------------------------------------------------------|-------------------------------------------------------------------------------------|----------------------------------------------------------------------------------------------------|----------------------------------------------------------------------------------------------------|
| The University requires the<br>can be contacted easily on<br>will be contacted if your pr<br>be in your best interests e<br>make the decision. The de                         | at you provide the contact details<br>your behalf in the event of a ser<br>imary contact cannot be reached<br>g. if you are at risk of self-harm | of a preferred<br>lous emergen<br>The universi<br>or suffering fr<br>acts will be m | i emergency contact, a person (s<br>cy. You can also provide details o<br>ty or your college will contact you<br>om a serious physical illness and<br>ade by senior officers (e.g. Senio | such as a family member, friend or guardian) who<br>if up to two alternative emergency contacts who<br>ur emergency contacts only when it is justified to<br>you have been assessed as lacking capacity to<br>ir Tutor, Head of House, Head of Department), an |
| A UK-resident English spea                                                                                                    | sker is preferred but not required                                                                                                    | . Please includ                                                                     | le details in the field below if you                                                                                                    | r contact is not an English speaker.                                                                                                    |
| Please ensure you keep th                                                                                                    | is contact information up to date                                                                                                    |                                                                                     |                                                                                                    |                                                                                                    |
| Personal details                                                                                                    |                                                                                                    |                                                                                     |                                                                                                    |                                                                                                    |
| Personal details of your en                                                                                                    | nergency contact.                                                                                                    |                                                                                     |                                                                                                    |                                                                                                    |
| Title                                                                                                    |                                                                                                    |                                                                                     | Forename *                                                                                                    |                                                                                                    |
|                                                                                                    |                                                                                                    |                                                                                     | Surname *                                                                                                    |                                                                                                    |
|                                                                                                    |                                                                                                    |                                                                                     | Language if not English                                                                                                    | 0                                                                                                    |
| Relationship to you *                                                                                                    | •                                                                                                    |                                                                                     | speaker                                                                                                    |                                                                                                    |
| Contact information                                                                                                    | e fyour emergency contact.                                                                                                    |                                                                                     |                                                                                                    |                                                                                                    |
| Contact information                                                                                                    | of your emergency contact.                                                                                                    |                                                                                     |                                                                                                    | •                                                                                                    |
|                                                                                                    | e fyour emergency contact.                                                                                                    |                                                                                     | speaker                                                                                                    |                                                                                                    |
| Contact information<br>Email and phone number o<br>Phone number *<br>Alternative phone<br>Address information                                                                 | ef your emergency contact.                                                                                                    | a.                                                                                  | speaker<br>Email address *                                                                                                    | •                                                                                                    |
| Contact information<br>Email and phone number of<br>Phone number *<br>Alternative phone<br>Address information<br>Please provide a contact a                                  | 0                                                                                                    | et.                                                                                 | speaker<br>Email address *                                                                                                    |                                                                                                    |
| Contact information<br>imail and phone number of<br>Phone number *<br>Alternative phone<br>Address information<br>Please provide a contact an<br>Postcode                     | ddress for your emergency conta                                                                                                    | d.                                                                                  | speaker<br>Email address *                                                                                                    |                                                                                                    |
| Contact information<br>Email and phone number of<br>Phone number *<br>Alternative phone<br>Address information<br>Please provide a contact an<br>Postcode<br>Address line 1 * | ddress for your emergency conta                                                                                                    | ct.                                                                                 | speaker<br>Email address *<br>Alternative email                                                                                                    |                                                                                                    |
| Contact information<br>Email and phone number of<br>Phone number *<br>Alternative phone<br>Address information                                                                | ddress for your emergency conta                                                                                                    | et.                                                                                 | speaker<br>Email address *<br>Alternative email                                                                                                    |                                                                                                    |

• A maximum of three emergency contacts can be recorded: preferred, alternative one and alternative two.

### 2.2.3 Residency in Michaelmas Term 2021

### **Residency in Michaelmas 2021**

Students are expected to reside in Oxford during term time (excluding part-time and some DPhil students). We recognise that arriving for the start of this academic year may not be possible for some students – particularly some international students or students with health conditions or disabilities. The UK Government is currently operating a 'traffic light' system for those arriving from overseas, with differing levels of restrictions for countries on the 'green', 'amber' and 'red' lists. If you live in a country which was on the red list on 1 July 2021 and are unable to return to Oxford for the start of the academic year, you will be automatically exempt from residency requirements. For all other students, it will be possible to apply for residency exemptions on a case-by-case basis (see our <u>Coronavirus website</u> for more information).

| Do you expect to be resident in<br>Oxford this term (Michaelmas<br>2021)? *                 | <ul> <li>○ Yes</li> <li>● No</li> <li>○ Don't know</li> </ul> |
|---------------------------------------------------------------------------------------------|---------------------------------------------------------------|
| If 'No', where will you be resident?                                                        | Other location                                                |
| If you selected 'Other location',<br>please confirm where you expect<br>to reside this term |                                                               |

Students are expected to reside in Oxford during term time (excluding part-time and some DPhil students). We recognise that arriving for the start of this academic year may not be possible for some students – particularly some international students or students with health conditions or disabilities. The UK Government is currently operating a 'traffic light' system for those arriving from overseas, with differing levels of restrictions for countries on the 'green', 'amber' and 'red' lists. If you live in a country which was on the red list on 1 July 2021 and are unable to return to Oxford for the start of the academic year, you will be automatically exempt from residency requirements. For all other students, it will be possible to apply for residency exemptions on a case-by-case basis (see our <u>Coronavirus website</u> for more information).

- Do you expect to be resident in Oxford this term (Michaelmas 2021)?
  - o Yes
  - **No**
  - o Don't know
- If 'No', where will you be resident?
  - My Home address
  - My correspondence address
  - o My term-time address
  - Other location
- If you selected 'Other location', please confirm where you expect to reside this term.

### 2.3 Step 3: Disability and other personal information

| es, fir example, sensory or mobility impairments, lang-term mental health conditions, longstanding illoesses or healt<br>Sc learning difficulties such as dystexia, dyspraxia and ADHD.                                                                                                    |
|----------------------------------------------------------------------------------------------------|
| ed on a <u>sprintly invited</u> basis with staff across Oxford whose roles relate to supporting students with disabilities, e.g.<br>g your information with our Disability Advisory Service, as that they may work with you to put in place any necessary<br>You should contact the <u>Disability Advisory Service</u> , as soon as possible if you wish to discuss this section, or<br>study support for your curve.                                                                                                    |
| and specific learning difficulties *                                                                                                    |
|                                                                                                    |
| 14                                                                                                    |
|                                                                                                    |
| he University by providing the following items of personal information. We will use this inform@tian to assess the<br>roads and to help us put in place appropriate provision and support for all students. Your sensitive personal data will<br>try's Data Franctions Policy and, except for information about disabilities, will not sermally be shared lexcept in an<br>your college or department. The collegiate University will use disability information to manage any adjustments that<br>non purposes. We also submit staff and student data to the <u>Higher Education Statistics Agency</u> (HOSA) to enable<br>legual opportunities. |
| White                                                                                                    |
| Any other religion or belief                                                                                                    |
| U U                                                                                                    |
| v                                                                                                    |
|                                                                                                    |
|                                                                                                    |

• The Disability Information drop-down contains a list provided by HESA<sup>3</sup>

| Read in the second second second second second second second second second second second second second second s                                                                |                                                                                                    |
|----------------------------------------------------------------------------------------------------|----------------------------------------------------------------------------------------------------|
| Disability and other personal information                                                                                                    |                                                                                                    |
|                                                                                                    | es. For museulle, nexaary or mobility improvents, loig-term mental health conditions. Tongstanding dimenses or health<br>St Jearning difficulties each as dysteste. dyspracie and ADHD.                                                                                                    |
| year tytes apparetuit atc. This will include sharts                                                                                                    | nd on a <u>grandit, immed</u> kreati soft andfastona Dobiel okasa relea telem ta supporting strainest soft databilitana, a.g.<br>grace informative rel kor Diability Advisory Stavista, ao distribuje may videi utifi yosi ta pet ta data amin accasany<br>, visa chasale consert the <u>Diability Advisory Stavista</u> as anon se grantide if yau soft to data amin accasante, er |
|                                                                                                    |                                                                                                    |
| Disabilities, including long-torro health conditions                                                                                                    | and specific leaving difficulties "                                                                                                    |
| Para ar mara impairmenta endiar disabling medic                                                                                                    | el conditiona                                                                                                    |
| Select all that apply:                                                                                                    |                                                                                                    |
| A specific learning difficulty such as dydexia,<br>dyspraxia or ADHD                                                                                                    |                                                                                                    |
| A social/communication impairment such as an<br>action spectrum condition or disorder                                                                                          |                                                                                                    |
| A longstanding illness or health condition such an<br>apilepsy, diabetes. Croby's disease, or authors                                                                          |                                                                                                    |
| A long-term mental health condition, such as<br>logolar disorder, observing computition disorder,<br>an exting disorder, depression, an anxiety<br>disorder, or schizephrenia. |                                                                                                    |
| A physical impartment or mobility moses, unit as<br>difficulty using arms or hands, or requiring use of<br>a scheekchair, coultiles or other mobility aid                      | 62                                                                                                    |
| Deaf or a serious hearing imperview?                                                                                                    |                                                                                                    |
| Slind or a serious visual impairment seconscient<br>by glasses                                                                                                    |                                                                                                    |
| A disability, improvement or rendscal condition<br>that is not listed                                                                                                    | 2<br>                                                                                                    |
| *1f not listed, please specify. [max: 50 character                                                                                                    | đ.:                                                                                                    |
|                                                                                                    |                                                                                                    |
| Plance indicate whether you have any additional a                                                                                                    | upplott meeds. Belect af ther sophy-                                                                                                    |
| Require use of scheelchair or other mobility and                                                                                                    |                                                                                                    |
| Require step-free/level access or use of a lift                                                                                                    |                                                                                                    |
| Require personal care assistance for daily living<br>activities                                                                                                    |                                                                                                    |
| Roquire living accommodation with specialist<br>equipment (e.g. horsts, height-adjustable beds,<br>adapted hathroom FacSitios)                                                 |                                                                                                    |
| Require the use of registered/licensed<br>anistance animal for visual, locaring, mobility or<br>modical meets                                                                  |                                                                                                    |
| Require the use of concessication aids (e.g. DS:<br>exterpreter. leaving support system)                                                                                       |                                                                                                    |
| Da you receive Classified Students' Allawance? 😜                                                                                                    |                                                                                                    |

- If you select a disability option, you will be prompted to state whether you receive Disabled Student Allowance.
- If you select "Two or more disabilities" you will be asked to state what they are.

<sup>&</sup>lt;sup>3</sup> Higher Education Statistics Agency

• For certain disabilities you will be asked about additional support needs. For a disability of "Not Listed" you can enter free text (max 50 characters)

### 2.4 Step 4: Additional information

| Name on publicly displayed lists                                                                                                    |                                                                                                    |
|----------------------------------------------------------------------------------------------------|----------------------------------------------------------------------------------------------------|
| You can request that your name to out included on publicly displayer<br>publicly displayed results lists.                                                                                                    | d results lists. Please note that if you make a change to your preference late in the year it may be techate to influence the names released on t                                                                                                  |
| Name on publicly displayed lists                                                                                                    | Include v                                                                                                    |
|                                                                                                    | Coxford. Oxford SU exists to ensure you are represented to the University, community and teyord. Our direction and ideas are led by our<br>d Sabbatical Officers, our Student-Led tampaigns and our democratic structures such as Student Council. |
| ingunisation, you can stand and vote to lead the Studenth' Umon an<br>We're called the Students' Umon because that's what we are; a unit<br>and together we'll use them to make student life even bettet.                                                                                                    | on of students. It's the issues that matter to students that drive us. Here, students can feel assured that their views count, their voice is strong,                                                                                              |
| ingeniestion, you can stand and vote to lead the Students' Union an<br>We're called the Students' Union because that's what we are; a unit<br>and together we'll use them to make student life even bettel.<br>You can opt out of membership at any time. Find out more at <u>www.</u>                                                                                                    | of become one of our sits Subbatical Officers.<br>on of students. It's the issues that matter to students that drive us. Here, students can feel assured that their views count, their voice is strong,                                            |
| organisation, you can stand and vote to lead the Students' Union ar                                                                                                    | In become one of our sits Sabbatical Officers.<br>In of students, IP's the issues that matter to students that drive us. Here, students can feel assured that their views count, their voice is strong,<br>assorbu.um                              |
| ingenisation, you can stand and vote to lead the Students' Union an<br>We're called the Students' Union because that's what we are; a unit<br>and together we'll use them to make student life even bettet.<br>You can opt out of membership at any time. Find out more at <u>your</u> ,<br><b>Current Oxford SU membership status</b><br>Carring responsibilities                                                                                                    | In become one of our sits Sabbatical Officers.<br>In of students, IP's the issues that matter to students that drive us. Here, students can feel assured that their views count, their voice is strong,<br>assorbu.um                              |
| ingenisation, yes can stand and vote to lead the Students' Union an<br>We're called the Students' Union because that's what we are; a unit<br>and together we'll use them to make student life even bettet.<br>You can opt out of exembership at any time. Find out more at <u>weigh</u><br><b>Current Oxford SU membership status</b><br><b>Caring responsibilities</b><br>This information will help us to better understand the needs of stud<br>to fulfilite under the Equality Act. | nd become one of our sits Sabbatical Officers.<br>on of students. It's the issues that matter to students that drive us. Here, students can feel assured that their views count, their voice is strong,<br>assorbu.org<br>Mambar. V 😜              |

- The *Caring responsibilities* question is included to enable the University to understand its students' needs. If you select 'Yes', you will be prompted to indicate the ages of the dependent children in one of three categories:
  - o Under 2
  - o **2-5**
  - o **6-18**

### 2.5 Step 5: Academic details

**Undergraduate, Postgraduate Taught and Visiting Students** – if any of these details are incorrect please contact your College in the first instance.

For a research student the academic details will include (as appropriate):

- o Thesis title
- o Expected submission date
- o Expected transfer date
- Transfer waived
- Expected confirmation date
- o Research council
- o Research council Student ID
- o Supervisor details
- If any of these research-related details are incorrect, please contact your <u>GSA</u> for assistance but proceed with registration regardless incorrect or missing details will be fixed later.
- If any other details are listed incorrectly or are missing (including your college supervisor) please let your college know.

|                    | mme of study are listed below.<br>prrect, please contact Student Information by clicking the button below. |  |
|--------------------|----------------------------------------------------------------------------------------------------|--|
| Award programme    | Bachelor of Arts in History                                                                                |  |
| College            | Worcester College                                                                                          |  |
| Department         | Faculty of History (CD)                                                                                    |  |
| Mode of attendance | Full-time                                                                                                  |  |
| Year of programme  | 3                                                                                                    |  |

Recognised Students – please contact Student Information (student.information@admin.ox.ac.uk)

### 2.6 Step 6: Career Plans

The Careers Planning information page asks you to voluntarily provide information about your career planning stage. The information they provide is intended to be used by the Careers Service only. They may use it to alert you about events, training programmes, internships or other opportunities that may be of interest, based on the answers they give to defined questions.

Your data privacy is extremely important and your data will never be passed on to a third party. You can read the <u>Careers Service Privacy Policy</u> on their website.

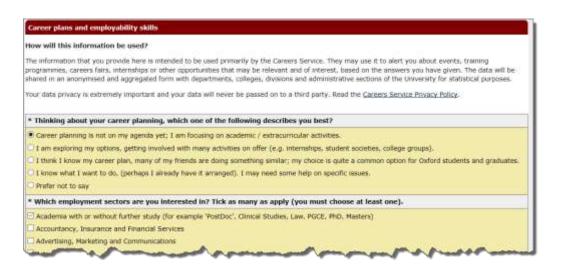

Beneath the *Career plans and employability skills* section are two questions regarding receiving communication from the Careers Service; so you can *Opt in* and/or *Opt out* of Career Service and employer emails.

Additional questions regarding Language Skills appear at the bottom of the screen during Registration (but not on the Check My Details screens).

|                                                                                                    | n the Careers Service                          |                                                                                                    |                                |
|----------------------------------------------------------------------------------------------------|------------------------------------------------|----------------------------------------------------------------------------------------------------|--------------------------------|
| * Opt out of Careers Service of<br>events, such as our careers fairs.                                                                                                    |                                                | ne the Careers Service will send you information about careers-re                                                                       | lated information sessions and |
| Opt in 💙 Opt in (receive email                                                                                                    | s) or opt out (do not re                       | ceive emails)                                                                                                    |                                |
|                                                                                                    |                                                | Careers Service will send you information on behalf of selected e<br>- the Careers Service will not pass on your contact details to em  |                                |
| Opt in 🗸 Opt in (receive email                                                                                                    | s) or opt out (do not re                       | ceive emails)                                                                                                    |                                |
| Opting out of either will not a                                                                                                    | ffect you receiving th                         | e weekly Careers Newsletter.                                                                                                    |                                |
|                                                                                                    |                                                |                                                                                                    |                                |
| Language Skills                                                                                                    |                                                |                                                                                                    |                                |
|                                                                                                    |                                                | eak, and your proficiency in each language. Sometimes recruiters<br>y use this information to send you relevant opportunities, from tin |                                |
| anguage                                                                                                    |                                                | Level                                                                                                    |                                |
|                                                                                                    | ~                                              | Intermediate / Limited working proficiency $\sim$                                                                                       |                                |
| French                                                                                                    |                                                |                                                                                                    |                                |
|                                                                                                    | 3                                              | Basic / Elementary                                                                                                    |                                |
| French<br>Japanese (Modern)<br>Italian                                                                                                    | 0                                              | Basic / Elementary V<br>Basic / Elementary V                                                                                            | Add another language           |
| Japanese (Modern)                                                                                                    | d, Oxford, OX2 6PA.<br>eers.ox.ac.uk / +44 (0) | Basic / Elementary                                                                                                    | Add another language           |
| Japanese (Modern)<br>Italian<br>ou may contact the Careers Serv<br>areers Service: 56 Banbury Roai<br>eneral enquiries: <u>reception@can</u><br>londay to Friday, 09:00 to 17:00 | d, Oxford, OX2 6PA.<br>eers.ox.ac.uk / +44 (0) | Basic / Elementary                                                                                                    | Add another language           |

Any queries about these questions can be directed to the Careers Service: reception@careers.ox.ac.uk

### 2.7 Step 7: Individual Electoral Registration

Online registration now includes an invitation to apply to join Oxford County Council (OCC) Electoral Register. The Individual Electoral Registration option was introduced in September 2016 following discussion and agreement between OCC and the University of Oxford in July 2015. Specific information is needed by OCC to communicate with residents on registration, for verification of eligibility to vote and for inclusion of records on the electoral register (replaced the Electoral roll). Applications to register to vote would therefore involve you to agree to the supply of this data and provide your National insurance number.

### 2.7.1 Step 7a: Apply to register to vote

| ap 7a of 9                                                                                                    |                                                                                                    |
|----------------------------------------------------------------------------------------------------|----------------------------------------------------------------------------------------------------|
| pply to register to                                                                                                    | rote (                                                                                                    |
| you are eligible to ve                                                                                                    | ote, you must be on an electoral register.                                                                                                    |
| you live in Oxford C                                                                                                    | ty you may use this section to apply to be put on the electoral register for Oxford.                                                                                                    |
| ternatively, if you wi<br>ww.gov.uk/register-t                                                                                                    | sh to apply directly to Oxford City Council or to apply to the electoral register held by another council you can do this via<br>p-vote                                                                                                    |
| ou should not comple<br>dordshire.                                                                                                    | te this section if you are not entitled to vote or if you live in another district e.g. Vale of White Horse, West Oxfordshire, Cherwell or South                                                                                                    |
| If you are not regist                                                                                                    | n electoral register?<br>tered you will not be able to vote. If you do not register to vote you can be fined £80<br>we used for credit reference checks                                                                                                    |
|                                                                                                    | I vote?<br>I Republic of Ireland citizens are entitled to vote in all elections<br>pean Union states are entitled to vote in local elections                                                                                                    |
|                                                                                                    | ady at my home address<br>registered at both your home and university addresses. AT local elections you can vote at both. In national elections you can vote only                                                                                                    |
| An we have a series of the series of the ser | For further information on eligibility visit the Electoral Commissions' Students page:<br>www.aboutmy.vote.co.uk/register-to-vote/students<br>To identify the district you live in visit:<br>www.oxfordshire.gov.uk/cms/content/district-councils<br>To find out more about the Oxford City Council Electoral register visit:<br>www.oxford.gov.uk/info/20046/elections_and_voting/190/register_to_vote |
|                                                                                                    | Next steps to join Oxford Electoral Register   Decline                                                                                                    |

Following reading the information you can either choose Next steps to join Oxford Electoral Register or choose Decline

### 2.7.2 Step 7b: Joining Oxford Electoral Register

• If you choose Next steps to join Oxford Electoral Register then you will see the below screen:

| Sup 73 of 9                                                                                                    |                                                                                                    |
|----------------------------------------------------------------------------------------------------|----------------------------------------------------------------------------------------------------|
| application to juin Deford Dity Council Electoral Register                                                                                                    |                                                                                                    |
| tis not corrections to contribute this section. Frame "Cancel", then "Decline" if easy do no                                                                                                    | of wish to register in Oxford or if you are not entitled to este or live is another district.                                                                                                    |
| f you complete and approve this section, the details below will be transferred to Orderd Ob                                                                                                    | y Council. The data will be used to check your alighting for inclusion on the Electoral register and for contacting you if sparses areas<br>is assed and submission confirmed you will not be able to change the information supplied.                                                                                                    |
| The Electorial register is used for election purposes but can be used for some limited purpos                                                                                                    | er specified by law e.g. detecting crime, calling people to jury service and checking credit applications.                                                                                                    |
|                                                                                                    | pe this preference at any stage by contacting Oxford City Council. (The Open Register is an extract of the electoral register, but is not<br>if is and by businesses and charines to confirm name and address details. Notice observations on the difference between the Western<br>standards Throughout Through                                                                                                    |
| Defails                                                                                                    | seatowe -                                                                                                    |
| Surrame                                                                                                    | riadar                                                                                                    |
| Forenation                                                                                                    | LILY MA                                                                                                    |
| Date of Rieth                                                                                                    | 11/Jun/1944                                                                                                    |
| University enail address                                                                                                    | emel@emel.com                                                                                                    |
| Nationality                                                                                                    | Writed Kingdom                                                                                                    |
| Other nationalities                                                                                                    | • · · · · · · · · · · · · · · · · · · ·                                                                                                    |
| Current term time address                                                                                                    |                                                                                                    |
| Address                                                                                                    | 1 CUREERANDS<br>BLACHTOD                                                                                                    |
| Peat code                                                                                                    | W02 643                                                                                                    |
| Address start date                                                                                                    | 1.5mr 2014                                                                                                    |
| Further required details                                                                                                    |                                                                                                    |
| National Incomence member or reason it cannot be supplied                                                                                                    | 9 9 9 9 9 9 9 9 9 9 9 9 9 8 8 12 34 16 C                                                                                                    |
| No. of the second second s | a a a a a a a a a a a a a a a a a a a                                                                                                    |
| Reason I cannot provide a National Insurance Rundon                                                                                                    |                                                                                                    |
| Declaration                                                                                                    |                                                                                                    |
| Eurodenstand that:                                                                                                    |                                                                                                    |
| 3. The information above is correctly                                                                                                    | befored City Council who may contact one if they have queries using the debaily supplied, and will use this data to<br>be determined by the Electoral Registration Officer                                                                                                    |
|                                                                                                    | Contraction of the second second seco |
|                                                                                                    | Contact us                                                                                                    |
|                                                                                                    | Canada Canada                                                                                                    |
| ly clubing "Cancel and live" you are indicating that you do not with to complete this page a                                                                                                    | d the current time.                                                                                                    |
|                                                                                                    |                                                                                                    |

- You need to :-
  - Complete your NI number (or give a reason why you are unable to provide an NI number)

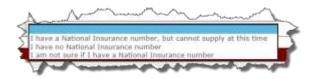

- Tick the declaration.
- You will then see the below confirmation page:-

Step 8a of 9

# Electoral registration preference recorded. Thank you for indicating your Electoral Registration preference in regard to the supply of data to Oxford City Council. Your Electoral Registration preference is now recorded in "Check My Details". Back Next

Save and Exit

### 2.7.4 Step 8a: Declining to join the Oxford Electoral Register

• If you choose to **Decline** then you will see the screen below:

| ectoral registration preference                                         | recorded                                                                                                    |
|-------------------------------------------------------------------------|----------------------------------------------------------------------------------------------------|
| hank you for indicating your Electo<br>now recorded in 'Check My Detail | ral Registration preference in regard to the supply of data to Oxford City Council. Your Electoral Registration preferenc<br>s'. |
|                                                                         | Back Next                                                                                                    |

### 2.7.5 Electoral Registration closed

• You will see the below screen if the electoral registration window is closed:-

| 49 E 47 E                                                                                                    |   |
|----------------------------------------------------------------------------------------------------|---|
| Nectoral reportation in and available of this lines                                                                                                    |   |
| n net screety passile to 'Appy to register to vise' as part of vision registeration.                                                                                                |   |
| types with the apply in register to vote you these depth of the type directly to some local exactly in the available on account with a scalable on account with a scalable to solar |   |
| Task Book                                                                                                    | 3 |
| [Save and Lter.]                                                                                                    |   |

### 2.8 Requesting an Amendment to Details Students Cannot Update

Students cannot change some of the information shown (though you should continue with Registration in the meantime).

If you have queries about please contact:

### EMAIL ADDRESS CHANGE

If you would like your e-mail address to be altered please <u>contact IT Services</u> to request this

### NAME CHANGES

Please contact your College. **RESEARCH COUNCIL STUDENTS:** 

### **Research Council students**: if your

ESRC/AHRC/MRC information isn't appearing on Student Self Service please continue to enrol as normal – we have been advised that this information will be updated later.

### SUPERVISOR CHANGE

If there are any errors with your research supervisor on Student Self Service please contact your <u>GSA</u> to have these corrected. If your college advisor is listed incorrectly please contact your college.

### THESIS TITLE CHANGE

If there are any errors with your thesis title listings on Student Self Service please contact your <u>GSA</u> to have these corrected.

For other queries please contact Student Information by using this form and we will investigate who can assist you. Please note that during Registration the helpline is very busy so please so ensure your query is not listed above. Click on the **Contact us** button to open an email addressed to the Student Information team. You can then enter a message and click Send. A copy of the email will also be sent to you for your records.

|            |                               | Step 1 of 9                                                                                                    |  |
|------------|-------------------------------|----------------------------------------------------------------------------------------------------|--|
| Identity a | nd fee information query      |                                                                                                    |  |
| query will |                               | wish to make in the text box below. When<br>ation, and will automatically include you<br>to Student Information. |  |
| To         | Student Information           |                                                                                                    |  |
| From       | email@email.com               |                                                                                                    |  |
| Subject    | Change to my personal details | ·                                                                                                    |  |
| Message *  |                               |                                                                                                    |  |
|            | Student number                | 552972                                                                                                    |  |
| Signature  | Student name                  | Lilly Mia Lemon                                                                                                  |  |
|            | Programme code                | UA_HY2                                                                                                    |  |
|            | Programme name                | BA History                                                                                                    |  |
|            |                               | Back Send                                                                                                    |  |
|            |                               |                                                                                                    |  |
|            |                               | Save and Exit                                                                                                    |  |

### 2.9 Step 9: Declaration

When you reach step 9 you will be asked to confirm that the data you have checked and/or amended is correct.

| Step 0 of 9<br>Declaration                                                                                     |                                                                                             |
|----------------------------------------------------------------------------------------------------|---------------------------------------------------------------------------------------------|
| All data on this site will be used in accordance with the University of Oxford's student data notection states | ment and data andection policy                                                              |
| Click Coolirm below to confirm that the information you have checked or updated, or for which you have n       | equested a change, is correct and that you wish to be enrolled at the University of Oxford. |
| Back                                                                                                    | Confirm                                                                                     |

Following your confirmation:

You must click on the Finish button in order to complete the process. If you are a Fresher you will also see a
message above the Finish button prompting you to collect your University card from your college at which point
you will also complete your enrolment:

| Confirmation                                                                                                    |
|----------------------------------------------------------------------------------------------------|
| Thank you, you have successfully verified your personal details. In addition, when you arrive in Oxford you will need to collect your University Card from your college (or department if you do not have a college). Your College/Department Administrator will then complete your registration, and you will be able to return to eVision to print an enrolment certificate which can be used for Council Tax exemption (for full-time students) and as proof of student status. |
| Student Information ( <u>student.information@admin.ox.ac.uk</u> ) is a central point of contact for advice for students at Oxford throughout the year on all aspects of your student career.                                                                                                    |
| Remember, once your registration is complete you can use eVision to update your details and print an<br>enrolment certificate at any time during the year.                                                                                                    |
| Finish                                                                                                    |

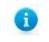

**Note:** If you are a fresher and you click on the Finish button, the My Student Record link will disappear until you are fully enrolled by your college / department.

2) If you are a returning student, you will see the following message providing you with a link to generate your enrolment certificate. You must click on the Finish button

| Confirmation                |                                                                                                    |
|-----------------------------|----------------------------------------------------------------------------------------------------|
| Thank you, you have         | completed your annual registration.                                                                                                    |
|                             | required and you have been enrolled for your next year of study. You can now print<br>ficate which can be used for Council Tax exemption (for full-time students) and as proo |
|                             | Generate Enrolment Certificate                                                                                                    |
|                             | (student.information@admin.ox.ac.uk) is a central point of contact for advice for<br>moughout the year on all aspects of your student career.                                 |
| Remember, you can the year. | use eVision to update your details and print an enrolment certificate at any time during                                                                                      |

An example of an enrolment certificate is shown below.

**Please note**: If you do not complete Registration <u>completely</u> you will not be able to access your Enrolment Certificate or enrol for exams. It is worth double checking that you have clicked through each screen and pressed FINISH at the very end.

|                                                                                               |                                                                                                    | 0                                                                                       |                                                                                                    |
|-----------------------------------------------------------------------------------------------|----------------------------------------------------------------------------------------------------|-----------------------------------------------------------------------------------------|----------------------------------------------------------------------------------------------------|
| ACADEMIC REI                                                                                  | CORDS OFFICE, STUDEN                                                                                       | T ADMINISTRATION                                                                        |                                                                                                    |
|                                                                                               | s, High Street, Oxford, OX1 48G                                                                            |                                                                                         | UNIVERSITY OF                                                                                                    |
| aro@admin.ox.ac.ul<br>To whom it may                                                          |                                                                                                    |                                                                                         | OXFORD                                                                                                    |
| CONFIRMATIO                                                                                   | N OF REGISTRATION AN                                                                                       | D STUDENT STATU                                                                         | 5                                                                                                    |
|                                                                                               | ertifies the following inform<br>ford, as at 18 February 2015                                              |                                                                                         | I's current status at the                                                                                                    |
| The student belo                                                                              | w is registered for the acad                                                                               | lemic year 2014/15                                                                      |                                                                                                    |
| College: Wolfson                                                                              | n College                                                                                                  |                                                                                         |                                                                                                    |
| Student details                                                                               |                                                                                                    |                                                                                         |                                                                                                    |
| Student number:                                                                               | 446444                                                                                                    | Title:                                                                                  | Dr                                                                                                    |
| Sumame:                                                                                       | Lemon                                                                                                    | First names(s):                                                                         | Lilly Mia                                                                                                    |
| Date of Birth:                                                                                | 16 March 1982                                                                                              |                                                                                         |                                                                                                    |
| Address details                                                                               |                                                                                                    |                                                                                         |                                                                                                    |
| Term time addre                                                                               | 55:                                                                                                    | Home address:                                                                           |                                                                                                    |
| 2 Cumberlands<br>Blackpool<br>NG2 55A                                                         | 5                                                                                                    | 2 Cumberlands<br>Blackpool<br>NG2 55A                                                   |                                                                                                    |
| Programme of s                                                                                | study details                                                                                              |                                                                                         |                                                                                                    |
| Programme title:                                                                              |                                                                                                    | Bachelor of Arts i                                                                      | n Modern Languages (French)                                                                                                    |
| Programme type                                                                                | c.                                                                                                    | Undergraduate                                                                           |                                                                                                    |
| Type of attendar                                                                              | nce:                                                                                                    | Ft Wu                                                                                   |                                                                                                    |
| Date of first regis                                                                           | stration on course:                                                                                        | 15 January 2010                                                                         |                                                                                                    |
| Expected date o                                                                               | f completion of course:                                                                                    | 9 April 2016                                                                            |                                                                                                    |
| shown. For full-time<br>register with the poli<br>are expected to spe<br>been supplied by the | students this provides evidence<br>ice, this provides evidence of ene<br>nd at least 40 hours per week stu | for Council tax exemption,<br>olment, Students registered<br>dying, Any address details | the University of Oxford for the period<br>For international students who must<br>d on a full-time mode of attendance<br>quoted within this statement have<br>ather proof of address is required this |

# 3 Check my Details

Following verification, registration and enrolment it is your responsibility as a student to keep your data up to date at all times. The data that you can update includes:

- Identity and fee information
- My contact information
- Disability and personal information
- Additional information
- Academic information
- Career Planning
- Electoral Registration Preference
- Study Activity Outside the UK
- Generate enrolment certificate

During the academic year you can access your personal and academic details at any time to view, update or request amendment(s) to.

After logging into Student Self Service (as described in section 2) you can select **My Student Record** to access your details.

|                                                  |                                                                                                    | Logged Im (                |
|--------------------------------------------------|----------------------------------------------------------------------------------------------------|----------------------------|
| 1y Student Record                                |                                                                                                    |                            |
| Check my Details                                 |                                                                                                    |                            |
|                                                  | iversity of Oxford's <u>student data protection statement</u> and <u>data protection policy</u> .<br>gency (HESA) which uses the data to publish statistics about students in higher education. The HESA Sti | ident Collection Notice is |
| Select details to edit (current students)        |                                                                                                    |                            |
| Indergraduate Advanced Diploma in British and Eu | opean Studies                                                                                                    |                            |
| Identity and fee information                     | Change                                                                                                    |                            |
| My contact information                           | Change                                                                                                    |                            |
| Disability and personal information              | Change                                                                                                    |                            |
| Additional Information                           | Change                                                                                                    |                            |
| Academic information                             | View                                                                                                    |                            |
| Career Plans and Employability Skills            | View                                                                                                    |                            |
| Electoral Registration Preference                | View                                                                                                    |                            |
| Study Activity Outside the UK                    | View                                                                                                    |                            |
| Generate enrolment certificate                   | View                                                                                                    |                            |

The options replicate the screens previously checked during the verification process but they are independent of each other, enabling you to update specific area(s) without having to work through all the screens.

A button labelled Change or View will be available for each section and you can select to review and/or update the data. The button label may change depending on your level study and the type of data it refers to. For example:

- If you are an undergraduate student, you cannot amend the overseas study activities information and will be presented with a View option; whereas if you were a postgraduate student you will be presented with a Change option.
- Academic information cannot be updated by you, therefore only a View option displays.

From the main *Check my Details* screen, you can click **View** next to Generate Enrollment Certificate to print your enrollment certificate.

The Careers Planning information page asks you to voluntarily provide information about your career planning stage. The information you provide is intended only to be used by the Careers Service. They may use it to alert you about events, training programmes, internships or other opportunities that may be of interest, based on the answers you give to defined questions (see Section 2.6)

Online registration now includes an invitation to apply to join Oxford County Council (OCC) Electoral Register. The Individual Electoral Registration option was introduced in September 2016 following discussion and agreement between Oxford City Council (OCC) and the University of Oxford in July 2015. Specific information is needed by OCC to communicate with residents on registration, for verification of eligibility to vote and for inclusion of records on the electoral register (replaced the Electoral roll).

Applications to register to vote would therefore involve you to agree to the supply of this data and provide your National insurance number (see Section 2.7).

If you cannot amend but wish to update data, you can request a change using the Contact us options, as described in 2.8.

# 4 Student Support Plan

If you have a Student Support Plan uploaded, then you will be able to access this from My Student Record .

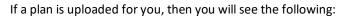

- A link to your Plan, showing when it was uploaded
- Details of who (staff) can see the Plan through eVision
- Guidance text on how to find support related to the Plan

| Studient Sugiport Plan (SSP)                                                                                                    |
|----------------------------------------------------------------------------------------------------|
| Dok at the lift to open and view your SSP.                                                                                                    |
| View Plan                                                                                                    |
| Upfeedent on 1. Apr 2020                                                                                                    |
| Re providents forve base made.                                                                                                    |
| The following staff are able to view this plan:                                                                                                    |
| Deadeds Advests than Establish Advests Service<br>begathereit (seadeling Coordinator(s)) - Health (Ch)<br>Calinga Deadeling Coordinator(s) - Health (Chege) -<br>Coordinator(s) - Balani (Chege) -                                                                                             |
| Your Hav a and specifically stared with:                                                                                                    |
| Prese contact your Breaklify Commutator to request for usine Support Plan to be eltared with other specific staft.                                                                                                    |
| If you request assistance relating to your 559, please contact the Disability Advancy Service (DAS) been in your Departmental/Unlege coordinator. This <u>splang</u> provides the contact datable for DAS, an well as nonrivaled staff written colleges and departments across the University. |

To access your Plan, click on the View Plan link

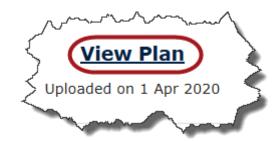

You can choose to **Open** or **Save** it.

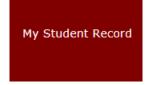

### Student Support Plan

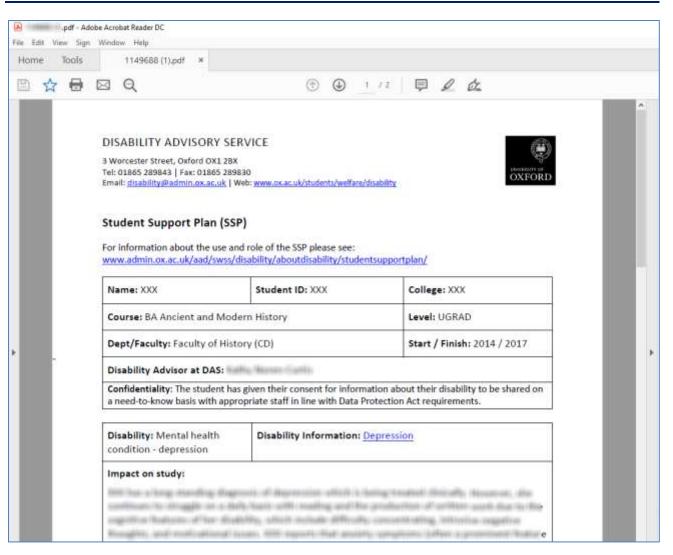

# 5 On Course Applications

There are nine graduate application forms which can be completed online via your On Course Application dashboard in Student Self Service. These applications are reviewed and actioned online too, by your supervisor, college, department and Graduate Studies Assistant or departmental graduate administrator. Where necessary your application may also be referred to the Education Committee/Proctors for approval and if it is a Medical Sciences programme will be reviewed and approved by the Medical Sciences Board.

The applications which can be submitted via Student Self Service are as follows:

- Deferral of Transfer of Status (GSO.2b)
- Appointment of Examiners (GSO.3 and GSO.27)
- Dispensation from Consultation of Thesis (GSO.3c)
- Change of Mode of Study (GSO.4)
- Change of Thesis Title (GSO.6)
- Dispensation from Statutory Residence (GSO.8)
- Deferral of Confirmation of Status (GSO.14b)
- Extension of Time (GSO.15)
- Notification of Withdrawal of programme of Study (GSO.29)

The remaining paper-based application forms can be downloaded from the Graduate forms webpage.

### 5.1 Accessing your On Course Application Dashboard in Student Self Service

Login to Student Self Service and click on My Student Record. Your On-Course Applications dashboard will be displayed.

|                                                                                                    |                                                                                                    |                                                                                                    | Augged In:                                                                                             |
|----------------------------------------------------------------------------------------------------|----------------------------------------------------------------------------------------------------|----------------------------------------------------------------------------------------------------|----------------------------------------------------------------------------------------------------|
|                                                                                                    |                                                                                                    |                                                                                                    |                                                                                                    |
| ick My Details                                                                                                    |                                                                                                    |                                                                                                    |                                                                                                    |
|                                                                                                    |                                                                                                    |                                                                                                    |                                                                                                    |
| Course Applications                                                                                                    |                                                                                                    |                                                                                                    | 272                                                                                                    |
|                                                                                                    |                                                                                                    |                                                                                                    |                                                                                                    |
|                                                                                                    |                                                                                                    |                                                                                                    |                                                                                                    |
| Waversity has communical a project to replace the paper based guadante studies form south to t                                                                                                    | pport student programme with comine applications, digitized app                                                                                                    | rook and ambles. The first plane of the project digitized i                                                                         | an applicable form, and these                                                                          |
| Waversity has commenced a project to reptore the paper leased packade studies form send to<br>with the part studies can miss be accessed by chicking on New On-cause applications' below.<br>remaining paper speed forms can be accessed all <u>Mites</u> .//www.coac.uk/Mathematics.access./mites                                                                                                    | in the second second second second                                                                                                    | Company of the Second Second Second                                                                                                 |                                                                                                    |
| Whenersity his commenced a project to reprice the paper-based guidapte studies forms send to<br>with the pipe shallow can miss be accessed by thicking on "New On-cause Applications" below,<br>removing paper studied from any be accessed as "Material/series on all ob/Material patients had<br>on applications, and your completed applications.<br>part responsibility to adjust applications in good from. If you are unclear on the extension/appr                                                                                                    | the mathematican provide spectrum of the second balance was can<br>all process for a particular application or if you have questions o                                    | also black your applications, review dial's applications, respon<br>book the shearing of your personal data, piecess contact your i | ol 66 regents for Bether adamsation                                                                    |
| Observating this communical a project to reprice the paper-based guidapte studies forms send to<br>work to your shalles can mix be accessed by tabling on the on-cases application? Solure,<br>removed paper studies from any be accessed as Manu Assessed as additional paper and additional paper studies for a<br>paper studies (EE) or over a simplicit applications.                                                                                                    | nal patients an example. From your stands and before you can                                                                                                    | also black your applications, review dial's applications, respon<br>book the shearing of your personal data, piecess contact your i | ol 66 regents for Bether adamsation                                                                    |
| Utherweatly that communicat a project to implace the paper-based guadants studies forms send to<br>out to your shulles can now be accessed by chicken on "New Or-course Applications" before,<br>removing paper wavel forms can be accessed at <u>Attack Server on at al Attackers patients</u> and<br>applications, and wave comparison applications in good time, if you are ancient on the endmanant applications.                                                                                                    | the mathematican provide spectrum of the second balance was can<br>all process for a particular application or if you have questions o                                    | ann track your applications, review diard applications, respon<br>heat the diverse of your personal facts, pieces conflict your (   | ol la regardis he Bathar allamation.<br>Daduare Duckes Administration                                  |
| Othership has commenced a project to replace the paper-based parkate studies form used to<br>and to plan shallow can mus be accounted by tabling on "New for course applications" below.<br>research paper studies forms can be accounted as <u>Manufactures</u> courses applications, where a<br>applications, and your completed applications.<br>They many studies for a solution applications of the solution of the solution of applications of<br>part many studies for a solution applications in poor forms. If you are unclear on the solution of<br>local Sciences Detailed Defail Physiology, Acatomy and Generatics | nce patheticenergene. Pres yw daubined binn yn car<br>d proces fer a patholer application er fi yn hwe question o                                                         | ann track your applications, review diard applications, respon<br>heat the diverse of your personal facts, pieces conflict your (   | el la regenta he kelhe alamatan<br>Dalam Shaka Administrate<br>O Sadata Shaka Administrate             |
| Utionersity has convenient a project to replace the paper-based packade studies form used to<br>and to prior studies can miss be accessed by thebay or "New On-cause application?" below.<br>remaining paper topical forms can be accessed at: <u>Material Systems or at Allocations or annex</u> field<br>a applications, and view completed applications.<br>pror responsible to advect application in good time, if you are unclear on the extension/application<br>and cleanast Belates. Belate Belates Allocations and Generatics<br>Additional actions required                                                           | et al particular programme. Prem your standardied bener you can<br>al process for a particular application or if you have quantitate<br>a <b>O</b> tobactical (track prov | ann track your applications, review diard applications, respon<br>heat the diverse of your personal facts, pieces conflict your (   | el la respecta de Galler altanados.<br>Ordunes Davies Admontatos<br>O Ecoluste Studies Admontatos<br>a |

There are five sections to the dashboard:

- Additional action required shows your applications that are in the approval process, but have been referred back to you for further information.
- **Submitted (Track your application here)** shows applications which you have submitted and are in the approval process.

- Unsubmitted/Draft shows applications that you have started, saved but not yet submitted.
- **Completed** shows applications that have been approved or withdrawn.
- **New On-Course Applications** lists any types of applications that you can submit online and is where you can begin an application.

If you are unclear on the submission/approval process for a particular form or if you have questions about the sharing of your personal data, please contact your <u>Graduate Studies Assistant</u> or departmental graduate administrator.

### 5.2 Submitting a new On Course Application

A list of applications available to you (depending on the stage of your studies) is displayed under the 'New On-Course Applications' heading.

| In Course Applications                                                                                                    |                                                             |                                                      |                                     |                                                    |              |
|----------------------------------------------------------------------------------------------------|-------------------------------------------------------------|------------------------------------------------------|-------------------------------------|----------------------------------------------------|--------------|
| New Ox course Applications                                                                                                    |                                                             |                                                      |                                     |                                                    |              |
| Hedical Sciences Division UPBil Neuroscience                                                                                    |                                                             |                                                      |                                     |                                                    |              |
| We low-work has incremented a project to replace the paper based graduate shall<br>maker converse be accessed below.            | dax fore used to apport studied propressor with and         | e analysisses, dipland approvals and waith           | Now. The live phase of the project  | Appliesed herr application forms; and there releva | and to jobar |
| The remaining paper based forms can be advanced at DBAA/(approx.ac.ac.ak/dudb<br>applications, and vivo completed applications. | entoliscationschardarsartstadiatistispicassies. Point one   | Apartition and Bollew some cars affect thank some ap | gitalises, sandar (tal) application | , respond to requests for further information a    | dest.        |
| It is your responsibility to advect applications is good lites. If you are write or th                                          | w subministry assessed proving for a particular assistantia | or if you have questions about the sharing           | ef sour pression data, pisara robb  | T your Stadiustic Hadres Adventituation            |              |
| Listed bakin are the applications for which you are algible to apply Additional app                                             | mations alors carried be submitted unline are available t   | ree Graduata forma                                   |                                     |                                                    |              |
|                                                                                                    |                                                             |                                                      |                                     |                                                    | -            |
| Deferral of Transfer of Status                                                                                                  |                                                             |                                                      |                                     |                                                    |              |
| Extension of Time                                                                                                    |                                                             |                                                      |                                     |                                                    |              |
| Dispersation from Consultation of Thesis                                                                                        |                                                             |                                                      |                                     |                                                    |              |
| Change of Hanis Illia                                                                                                    |                                                             |                                                      |                                     |                                                    |              |
| Change of mode of study                                                                                                    |                                                             |                                                      |                                     |                                                    |              |
| Dispersation from statetory resiltence                                                                                          |                                                             |                                                      |                                     |                                                    | *            |
| Nutlication of withdrawal from programme of shuty                                                                               |                                                             |                                                      |                                     |                                                    |              |
|                                                                                                    |                                                             |                                                      |                                     |                                                    | _            |
| B Additional action required                                                                                                    | *1                                                          | O fulleritied (Track your application b              |                                     |                                                    | 10           |
| NAME OF A DESCRIPTION OF A DESCRIPTION OF A DESCRIPTION OF A DESCRIPTION OF A DESCRIPTION OF A DESCRIPTION OF A                 |                                                             | Secondaria                                           |                                     |                                                    |              |
| D Unsetentited / Deatt ::                                                                                                    | +                                                           | Champé of Beak Mile<br>Lexative<br>Department        | Data                                | Active<br>R Joshikare Annication                   | 0            |
|                                                                                                    |                                                             | Deberral of Insential of Sixtua                      |                                     | test?                                              | 0            |
|                                                                                                    |                                                             | Localize<br>Topor vent                               | Date<br>SAPate/3820                 | Artise<br># AMABard Analyzint                      |              |
|                                                                                                    |                                                             | 0 Completion                                         |                                     |                                                    |              |
|                                                                                                    |                                                             |                                                      |                                     |                                                    |              |

To begin the application click on the relevant application (e.g. Change of Thesis Title) which will display a summary of the purpose of the application in some cases and an 'Apply' button.

Clicking the 'Apply' button will start the application.

|               | I from Consultation of Thesis                                                                                                    |
|---------------|----------------------------------------------------------------------------------------------------|
| hange of the  | esis title                                                                                                    |
| Anni          |                                                                                                    |
| App           |                                                                                                    |
|               |                                                                                                    |
| 1000000000000 |                                                                                                    |
| hange of n    | ode of study                                                                                                    |
| hange of n    | ode of study                                                                                                    |
| hange of n    | ode of study                                                                                                    |
| hange of n    | ode of study                                                                                                    |
| hange of n    | Note: If you have already started the application then the 'Apply' button will not be visible. The application will be appearing under one of the other headings on your dashboard i.e. 'Submitted |

| ed below are the applications for which you a                            | re eligible to apply. Additional applicat        | tions which cannot be submit                                                                                                    | ted online are available |
|--------------------------------------------------------------------------|--------------------------------------------------|----------------------------------------------------------------------------------------------------|--------------------------|
| duate forma                                                              | and and an address of address of a second second |                                                                                                    | arth AppRestions.        |
| eferral of Confirmation of Status                                        |                                                  |                                                                                                    |                          |
| xtension of time                                                         |                                                  |                                                                                                    |                          |
| he maximum number of terms' extension wh                                 |                                                  |                                                                                                    | up to three terms for ML |
| nd MSc by Research students. For part-time :                             | students, extensions of time can be gi           | ven for up to three terms.                                                                                                    |                          |
| Application Submitted - please await confi                               | mation of the outcome.                           |                                                                                                    |                          |
|                                                                          |                                                  |                                                                                                    |                          |
| a fat and a presidence of                                                | Andrea and Pressed                               | the structure                                                                                                    | and shares a             |
|                                                                          |                                                  | The second second secon |                          |
|                                                                          |                                                  |                                                                                                    |                          |
|                                                                          |                                                  |                                                                                                    |                          |
|                                                                          |                                                  |                                                                                                    |                          |
|                                                                          |                                                  |                                                                                                    |                          |
| <b>3</b> Submitted (Tr                                                   | ack your application I                           | here)                                                                                                    | ÷                        |
| Submitted (Tr                                                            | ack your application I                           | here)                                                                                                    | •                        |
|                                                                          |                                                  | here)                                                                                                    | •                        |
| Change of thes                                                           | is title                                         |                                                                                                    | •                        |
| Change of thes<br>Location                                               | is title<br>Date                                 | Action                                                                                                    | •                        |
| Change of thes                                                           | is title                                         |                                                                                                    | •                        |
| Change of thes<br>Location                                               | is title<br>Date                                 | Action                                                                                                    | •                        |
| Change of thes<br>Location<br>Supervisor                                 | <b>is title</b><br>Date<br>24/Oct/2019           | Action<br>X_Withdraw                                                                                                    |                          |
| Change of thes<br>Location<br>Supervisor<br>Extension of time            | <b>is title</b><br>Date<br>24/Oct/2019           | Action<br>X <u>Withdraw</u><br>Application                                                                                                    | •                        |
| Change of thes<br>Location<br>Supervisor                                 | <b>is title</b><br>Date<br>24/Oct/2019           | Action<br>X_Withdraw                                                                                                    |                          |
| Change of thes<br>Location<br>Supervisor<br>Extension of the<br>Location | is title<br>Date<br>24/Oct/2019<br>me<br>Date    | Action<br>× <u>Withdraw</u><br>Application<br>Action                                                                                                    | 0                        |
| Change of thes<br>Location<br>Supervisor<br>Extension of time            | is title<br>Date<br>24/Oct/2019<br>me            | Action<br>X <u>Withdraw</u><br>Application                                                                                                    | 0                        |

A series of questions relating to your application will then follow, including a Declaration of Consent which you need to read and choose 'I Accept' to proceed with your application.

| Contract / Nores / Beckeletter                                                                                                    |                                            |                                                                                                    |
|----------------------------------------------------------------------------------------------------|--------------------------------------------|----------------------------------------------------------------------------------------------------|
| Declaration of Consent                                                                                                    |                                            |                                                                                                    |
| Londentarial that the information and any waterials that Lagark is support of this apply<br>used for the purposes of this application. | cation will be precessed by the University | ity is according with the Daubert Privacy Police billing. //complementation.ac.id/stablet:asyacy.police 1 convert to my ethnorises being |
| 2 consist to disclosure within the above limits                                                                                        | Liedte                                     | Librage .                                                                                                    |
|                                                                                                    |                                            |                                                                                                    |

There will also be an opportunity to upload up to four files (4MB maximum) to support your application before submitting.

### **On Course Applications**

| ocument Upload                                                      |                                                                                                    |
|---------------------------------------------------------------------|----------------------------------------------------------------------------------------------------|
| and image files (jpeg, png and gif). Use the                        | aximum size of 4MB each. The supported file formats are Word, Excel, PowerPoint, Outlook Message, PDi<br>controls below to locate and upload the file. Once the upload is complete click Next to progress. To open<br>u need to replace the uploaded file click Delete. |
| elect File                                                          |                                                                                                    |
| se either Browse My Computer to select a file<br>Browse My Computer | e to upload, or drag and drop the file onto the Browse My Computer button.                                                                                                    |
|                                                                     |                                                                                                    |
|                                                                     |                                                                                                    |

On each screen there is a 'Save' and 'Save and Continue' button.

Choosing 'Save' or navigating away from the screen without clicking a button will then move the application to the 'Unsubmitted/Draft' heading on your On Course Application dashboard.

| dical Sciences Division DPhil M                                               | ledical Sciences                     |                                                           | 0 Grad                    | tuate Studies Adm                   | inistr |
|-------------------------------------------------------------------------------|--------------------------------------|-----------------------------------------------------------|---------------------------|-------------------------------------|--------|
| Additional action required                                                    |                                      | Submitted (Tra                                            | ack your application      | here)                               |        |
| Change of thesis title<br>Saved <u>Continue</u><br>on:24/Oct/2019 Application | /Edit <u>     Gancel</u> Application | Extension of tin     Location     Department     Reviewer | ne<br>Date<br>17/Oct/2019 | Action<br>X_Withdraw<br>Application | 0      |
|                                                                               |                                      | Completed                                                 |                           |                                     |        |

Choosing 'Save and Continue' button will progress the application to the next screen until you come to a screen to select your supervisor (apart from the 'Notification of withdrawal from programme of study' which will be submitted to your college).

If you have a primary supervisor, then your application will be automatically assigned to them, otherwise select your supervisor from the dropdown and click the 'Save and Submit' button.

If you do not have a supervisor assigned then your GSA will be able to resolve this in eVision for you.

| Application for Change of mode                                                                                                    | e of study                                                                                                    |
|----------------------------------------------------------------------------------------------------|----------------------------------------------------------------------------------------------------|
| 0 Course Details                                                                                                    |                                                                                                    |
| Dashboard / Notes / Declaration / Change                                                                                             | of thesis title details / Funding / Upload Documents / Select Supervisor                                                            |
| Select Supervisor                                                                                                    |                                                                                                    |
| Supportion according to a sectleration of                                                                                            |                                                                                                    |
| Supervisor responsible for application rev<br>If you have a Primary Supervisor the application<br>who should review the application. | on will automatically be assigned to them. If you have multiple supervisors but no Primary Supervisor, please select the supervisor |
| Supervisor                                                                                                    | Prof Catriona Anna Little (Primary Supervisor) 🗠                                                                                    |
|                                                                                                    | Save and Submit                                                                                                    |

If you need to move back to a previous screen, then you can click on the appropriate link within the breadcrumb.

| Dashboard / Notes / Declaration / Change of thesis title details / Funding / Upload Documents / Select Supervisor | ę |
|----------------------------------------------------------------------------------------------------|---|
| Select Supervisor                                                                                                 |   |

Once your application has been submitted it will appear under the 'Submitted (Track your application here)' section of your dashboard.

| ledical Sciences Division DPhil Medical Sciences |   |                                                         | 6 Grad                      | luate Studies Adm                   | inistra |  |
|--------------------------------------------------|---|---------------------------------------------------------|-----------------------------|-------------------------------------|---------|--|
| Additional action required                       |   | Submitted (Track                                        | ack your application here)  |                                     |         |  |
| O Unsubmitted / Draft                            | • | Change of thesis t<br>Location<br>Supervisor            | itle<br>Date<br>24/Oct/2019 | Action<br>X_Withdraw<br>Application | 0       |  |
|                                                  |   | Extension of time<br>Location<br>Department<br>Reviewer | Date<br>17/Oct/2019         | Action<br>X_Withdraw<br>Application | 0       |  |
|                                                  |   | G Completed                                             |                             |                                     |         |  |

You will be able to see where your application currently is in the approval process (e.g supervisor) and review your application again using the magnifying glass (

### 5.3 Viewing completed applications

You can view any applications which have been approved, rejected or withdrawn under the 'Completed' heading.

| edical Sciences Division DPhil Biochemistry |   |                                 | O Graduate          | Studies Administr |
|---------------------------------------------|---|---------------------------------|---------------------|-------------------|
| O Additional action required                | * | Submitted (Track your applic    | ation here)         |                   |
| Unsubmitted / Draft                         | 2 | O Completed                     |                     | 8                 |
|                                             |   | Extension of time               | -                   | 00                |
|                                             |   | Outcome<br>Application Approved | Date<br>17/Oct/2019 |                   |
|                                             |   |                                 |                     |                   |
| New On-Course Applications                  |   |                                 |                     |                   |

Click the magnifying glass icon to review the application.

| Extension of time                                                                                                    |                                                                                                    |
|----------------------------------------------------------------------------------------------------|----------------------------------------------------------------------------------------------------|
| Notes and Consent Terms                                                                                                    |                                                                                                    |
| he register for 12 terms full-time (24 terms                                                                                                    | on Regulations permit students who have been on<br>part-time) as a <u>DPhil Student</u> (or 9 terms full-<br><u>Student</u> or an <u>MSc by Research Student</u> ) to apply<br>e.                       |
| or full-time students the maximum extensio<br>tudents and three terms for MLitt or MSc by<br>tudents, the maximum extension a board m<br>iormally only one term of extension of time<br>xceptional circumstances apply.                           | Research students. For part-time research<br>ay grant is three terms for any degree. However,                                                                                                    |
| our application this information will be share<br>trictly need to know basis in order that a de<br>roup is likely to include your supervisor, Con<br>committee/Director of Graduate Studies (or<br>ivisional administrators, college senior tutor | fentially and stored securely. In order to process<br>ad with a number of necessary individuals on a<br>cision can be made on your application. This<br>urse Director (or equivalent), Graduate Studies |

Click the envelope icon to view the email sent to you following the approval, rejection, or withdrawal of your application.

| Message                                                                                                    |                                                                                                    |
|----------------------------------------------------------------------------------------------------|----------------------------------------------------------------------------------------------------|
| Dear Miss Moroni,                                                                                                    |                                                                                                    |
| Extension of time                                                                                                    |                                                                                                    |
| I am pleased to inform you that an                                                                                                    | extension of 1 term(s) has been granted.                                                                                                    |
| You may continue to hold the statu                                                                                                    | is of                                                                                                    |
| DPhil Biochemistry - RD_BC1                                                                                                    |                                                                                                    |
| Department of Biochemistry (AL)                                                                                                    |                                                                                                    |
| 성장 실패하는 것은 것이 안내가 집에서 한 것을 많을 수 있어요.                                                                                                    | te, Friday 23/Apr/2021, this is the final date by when your<br>Examination Schools. Please note that you have now been                                                                                                    |
| Certificate is your maximum submi<br>adequate time for your viva voce e<br>any minor corrections required. Du<br>examination' until you are granted | pletion date found on your University Card and Enrolment<br>ssion date plus a further six months. This is to allow<br>xamination, and if requested by the examiners, to submit<br>ring this period you will be classed as being 'under<br>leave to supplicate. Note: The extra six months is not<br>your research as your maximum submission date remains |

### 5.4 Withdrawing an application

You can withdraw an application you submitted by clicking on the Withdraw Application link. This can also be carried out under the 'Additional actioned required' heading if the application has been referred back to you.

| ledical Sciences Division DPhil Medical Science | ces |                                                                                                    | 6 Grad                 | uate Studies Admi                                                          | nistrati |
|-------------------------------------------------|-----|----------------------------------------------------------------------------------------------------|------------------------|----------------------------------------------------------------------------|----------|
| Additional action required                      |     | Submitted (Tra                                                                                      | ick your application ( | here)                                                                      | •        |
| O Unsubmitted / Draft                           | •   | Change of thesi<br>Location<br>Supervisor<br>Extension of tim<br>Location<br>Department<br>Reviewer | Date<br>24/Oct/2019    | Action<br>X_Withdraw<br>Application<br>Action<br>X_Withdraw<br>Application | 0)       |
|                                                 |     | 6 Completed                                                                                         |                        |                                                                            |          |

### 5.5 Cancelling an application

You can cancel an application which has not been submitted by clicking on the 'Cancel Application' link under the 'Unsubmitted/Draft' section.

| On-Course Applications                                                                     |              |                                         | -            |
|--------------------------------------------------------------------------------------------|--------------|-----------------------------------------|--------------|
| Medical Sciences Division DPhil Medical Sciences                                           |              | O Graduate Studies A                    | dministrator |
| Additional action required                                                                 | 5 <b>8</b> 0 | Submitted (Track your application here) |              |
| O Unsubmitted / Draft                                                                      | •            | Completed                               | •            |
| Change of mode of study<br>Saved <u>Continue/Edit</u><br>on:24/Oct/2019 <u>Application</u> |              |                                         |              |
| New On-Course Applications                                                                 |              |                                         |              |

# 6 Graduate Supervision Reporting

### For graduate students only

Graduate Supervision Reporting (GSR) is used by graduate students, supervisors, Course Directors, Directors of Graduate Studies (DGSs) and college advisors to review students' academic progress.

### 6.1 Accessing GSR

To access GSR, go to the <u>Student Self Service web page</u>.

Click on the **Access Student Self Service** button. Use your Single Sign On (SSO) details to log into self-service. GSR is accessible via the **My Supervision Reporting** tab. Click on the tab to access your self-assessment reports.

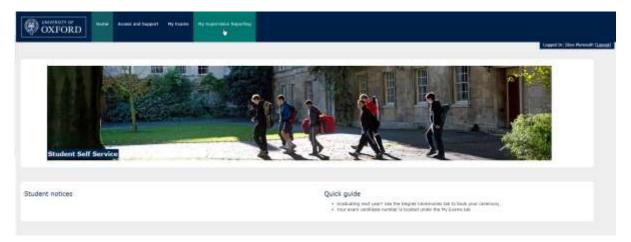

### 6.2 Training Needs Analysis (graduate research students only)

Research students will be able to complete their Divisional Training Needs Analysis (TNA) form in Student Self Service and add this to their self-assessment report. The TNA will be stored in your student details screen after you have submitted it.

To complete the Training Needs Analysis (TNA) form, go to the **Graduate Supervision Reporting** section on the home screen and click on the link: **Training needs analysis.** 

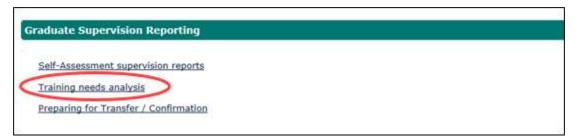

The TNA form will be displayed.

| itedoor Detaile              |                                 |                                                                                                    |                                |           |
|------------------------------|---------------------------------|----------------------------------------------------------------------------------------------------|--------------------------------|-----------|
| Station: Northe              | Professed Name                  | Statest Nanher                                                                                                    | Department                     | Seperator |
| NUMBER OF BRIDE              | (Bagerri)                       | and the second second se | Experiment of Hermacology (HW) |           |
| form Malan                   | Data Last splited or indepitted | Ulviska.                                                                                                    | TRA Type                       | Action    |
| Caining Needle Analysis Form |                                 |                                                                                                    | 11111112                       |           |
| ni fu'die esiti              |                                 |                                                                                                    |                                | 10.00     |
|                              |                                 |                                                                                                    |                                |           |
| Croats New Report            |                                 |                                                                                                    |                                |           |

To start your TNA form click on Create new Report.

| OXFORD                     | Home    | Access and Support | My Student Record | My Exams | My Supervision Reporting |
|----------------------------|---------|--------------------|-------------------|----------|--------------------------|
|                            |         |                    |                   |          | Logged In:               |
| Training Needs Analysis (T | NA) for | Graduate Student   | s                 |          |                          |
| Piease sele                | ct Us   | e Web Form         |                   |          |                          |
|                            |         | Back               | Next              |          |                          |
|                            |         | Back               | Next              |          |                          |

TNA. If a department has provided you with a Word template to use for your TNA then select 'Use document upload' from the drop-down menu. Valid file types for upload are .pdf or xdoc. Otherwise select 'Use Web Form'. Click Next to progress to the next step.

| Training Needs Analysis (1NA) for Graduate                                                                                                    | Studenta (Lst INA)                                                                                                  |    |
|----------------------------------------------------------------------------------------------------|----------------------------------------------------------------------------------------------------|----|
| Norvei                                                                                                    |                                                                                                    |    |
| Separation(s)                                                                                                    | 2 - 000 - 000                                                                                                    |    |
| Department                                                                                                    | Department of Pharmaniships (IDV)                                                                                   |    |
| Award Programme / Specialium                                                                                                    | SHA Plantacility                                                                                                    |    |
| Please refer to tratractions and guidance of how to comp                                                                                                    | tets this form by anishing the link below. The instructions and guidance will special or a new treasure window.     |    |
| INSTRUCTIONS AND GUIDANCE - Medical Sciences                                                                                                    | JErdsilon,                                                                                                    |    |
| A:RESEARCH PRACTICE AND SKILLS - Neuronneon                                                                                                    | deal for Peer www.                                                                                                  | Ċ. |
|                                                                                                    | need research methods and techniques, especially those relevant to my research project (gained by Renature review), |    |
|                                                                                                    |                                                                                                    |    |
| A 1121 I have youd restentianing of the principles of a                                                                                                    | reperformed a lenger and the use of appropriate statistical feets.                                                  |    |
|                                                                                                    |                                                                                                    | 9  |
| A Q3: 1 are familiar with labelifying and using -<br>• Elevary nanourus<br>• otherwise and referencing<br>• otherwise factorizing affin secanary for no more | strf. acculate                                                                                                    |    |

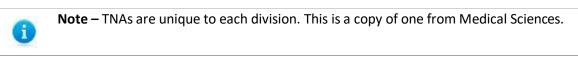

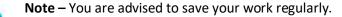

Whilst working on your TNA, you can save your changes periodically by clicking **Save**. When you have finished working on the TNA, click **Save and Continue**. The TNA submission form will be displayed.

If a TNA has not been submitted it can be edited.

i

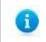

i.

**Note** – You should discuss your TNA review with your supervisor before completing the submission form

The yellow fields are mandatory so must be completed. The supervisor responsible for TNA review is selected using the drop-down menu. The menu will present a list of your supervisors. You select the one who has agreed to review your TNA.

The submit drop-down menu contains three options:

**For review with supervisor** - which will send your supervisor an email asking them to review your completed TNA. No one else can see your TNA until you select final submit.

**Final Submit** - takes a snapshot of your submitted TNA and allows all your supervisor(s) and Course Director/DGSs to view the form as part of supervision reporting.

Save, don't submit – select this if you aren't ready to submit the TNA yet.

| do must be admitted before the end of your first term :<br>wide additional commuties to asplate why. | and hefore you apply for tra- | valer of status. Camponet THA | t should be discussed with your | upervisor before submitting | g, P.B. Inrit possible to distance with your superv | And then your |
|----------------------------------------------------------------------------------------------------|-------------------------------|-------------------------------|---------------------------------|-----------------------------|-----------------------------------------------------|---------------|
| elde marked selfs * ave mandataty.                                                                   |                               |                               |                                 |                             |                                                     |               |
|                                                                                                    |                               |                               |                                 |                             |                                                     |               |
| Dependent responsible for TMA review 1                                                               |                               |                               |                                 |                             |                                                     |               |
| Sabrit * 🥥                                                                                           | Channe all agfinit            |                               | 1.0                             |                             |                                                     |               |
| I have datased my TMA with my supervise                                                              | £1.                           |                               | ( <del>4</del> )                |                             |                                                     |               |
| Construction                                                                                         | 1                             |                               |                                 |                             |                                                     |               |
|                                                                                                    |                               |                               |                                 |                             |                                                     |               |
|                                                                                                    |                               |                               |                                 |                             |                                                     |               |

Click Submit to save any changes that you have made on this page

**Note** – If you upload the wrong document then it is possible to replace it. Select **Delete** from this screen. If the TNA has been submitted, it cannot be deleted.

To open the uploaded file, click on the file name. Click **Next** to advance to the submission screen as detailed below.

|                                          |                 |     |   | Logged In: |  |
|------------------------------------------|-----------------|-----|---|------------|--|
| Training Needs Analysis (TNA) for Gra    | iduate Students |     |   |            |  |
| Results Embargo Advice.pdf - 27/Sep/2018 | Delete          |     |   |            |  |
|                                          |                 |     |   |            |  |
| p                                        | Back            | Nex | đ |            |  |
|                                          |                 |     |   |            |  |
|                                          |                 |     |   |            |  |

You can view a historical TNA in the associated documents section of a submitted or historical report

### 6.3 Preparing for Transfer / Confirmation (MPLS research students only)

MPLS research students will be able to complete their Preparing for Transfer of status and Preparing for Confirmation of DPhil status forms in Student Self Service and attach this to their report in GSR.

To complete the form go to the **Graduate Supervision Reporting** section and click on the link: **Preparing for Transfer /Confirmation.** 

| Self-Assessment supervision reports   |  |
|---------------------------------------|--|
| Training needs analysis               |  |
| Preparing for Transfer / Confirmation |  |

### You will see a table with this header

| Preparing for Transfer/Confirmation |                  |                   |          |  |
|-------------------------------------|------------------|-------------------|----------|--|
| Form Type                           | Status           | Date Last Updated | Action 🅡 |  |
|                                     |                  |                   |          |  |
|                                     | reste New Benert |                   |          |  |

To start a new form click

Note - if you have previously submitted a preparing for transfer report, prior to the introduction of GSR, you will still see the option to create a preparing for transfer report as well as a preparing for confirmation report. There is no need to resubmit the preparing for transfer report.

Use the drop-down menu to select the preparing for transfer report or the preparing for confirmation report. Fill out the report once it has loaded.

Whilst filling out the report, you can save your changes periodically by clicking Save.

Click **Save and Continue** to close the report when you have finished making your changes. The report will be submitted when you submit your next self-assessment report.

To edit a saved form, click on **Preparing for Transfer / Confirmation** on the home page and click the **Edit** button.

| Preparing for Transfer / Confirmation |                       |                                  |                                 |        |  |
|---------------------------------------|-----------------------|----------------------------------|---------------------------------|--------|--|
| Form Type                             | Form Status           | Date Last Edited or<br>Submitted | Award Programme /<br>Specialism | Action |  |
| GSR Preparing for<br>Transfer         | Saved (not submitted) | 11 Oct 2018                      | DPhil Zoology                   | Edit   |  |

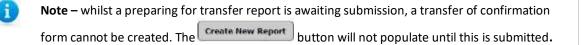

A preparing for transfer / preparing for confirmation report is submitted when you submit your self-assessment report.

| Form Type                  | Status                | Date Last Updated | Action 🕡 |
|----------------------------|-----------------------|-------------------|----------|
| GSR Preparing for Transfer | Saved (not submitted) | 11 Oct 2018       | View     |

The form will appear in your self-assessment report. If you do not wish to submit the form along with your report you will need to tick the box to exclude it.

Historical Preparing for Transfer / Preparing for Confirmation forms can be found in the associated documents section of a previously submitted / historical report

### 6.4 Associated documents

Documents that you have previously uploaded in historical reporting windows can be found in the associated documents table when viewing your reports.

To view a historical report, you scroll to the bottom of your self-assessment report to find a list of historical reports. To read a historical report click **View**.

To find the associated documents section, scroll down until the section is found (just below Training Needs Analysis).

| raining Needs Analysis |                          |  |               |        |  |  |
|------------------------|--------------------------|--|---------------|--------|--|--|
| TNA Status             | TNA Type Last Saved date |  |               | Action |  |  |
| No TNA found           |                          |  |               |        |  |  |
|                        |                          |  |               |        |  |  |
| Associated documents   |                          |  |               |        |  |  |
| Document               |                          |  | Action        |        |  |  |
| My TNA for 2017.pdf    |                          |  | View Document |        |  |  |

Documents such as CVs, previous preparing for transfer/preparing for confirmation forms and previous TNA's will be stored. To view the document click **View Document**.

**Note** – When viewing a document, some web browsers will open the document directly, and some web browsers will prompt you to save the document first.

### 6.5 Self-assessment reporting windows

i.

You can find out the standard reporting schedule on the GSR home page.

Standard student reporting windows will open in week 7 of each of the three terms. Once a reporting window is open, you can submit your self-assessment report. Once a report is submitted for that term, your supervisor(s) responsible for monitoring academic progress will then be required to submit their own report on your progress in that term. Course Directors/DGSs can view the report and submit their own reports. College advisors can view the report and record how many times they have met with you.

A fourth reporting window, in the Long Vacation (summer) is being introduced for all research courses and will be used by some graduate taught courses (your department will let you know if this affects you).

|                 |       | Michaelmas |           |   |    |    |      |       |    |    |     | Hilar |   |       |      |
|-----------------|-------|------------|-----------|---|----|----|------|-------|----|----|-----|-------|---|-------|------|
|                 | 6     | 7          | 8         | 9 | 10 | 11 | -2   | -1    | 0  | 1  | 2   | 3     | 4 | 5     | 6    |
|                 |       | Nov        | Nov Dec   |   |    | Ja | in   |       |    | Fe | eb  |       |   |       |      |
|                 | bo    |            | MT report |   |    |    | ting |       |    | -  |     |       | 8 |       |      |
| Student         | peric | 3          | 3 weeks   |   |    |    |      |       |    |    |     |       |   | peric |      |
| Supervisor      |       |            | 4 weeks   |   |    |    |      |       |    |    |     |       |   |       |      |
| DGS             | osed  |            |           |   |    |    |      |       |    |    | 6 w | eeks  |   |       | osed |
| College advisor | ŏ     |            |           |   |    |    | 13   | 3 wee | ks |    |     |       |   |       | Ŭ    |

### 6.6 Viewing your student details

During each reporting window, you will use GSR to complete a self-assessment report on your academic progress. As part of that report, you can raise any concerns or issues regarding your academic progress for the awareness of your supervisors, Course Director/DGS and college advisors. You can also view your student details as well.

To view your details, click on the **My Supervision Reporting** section on the home screen, then scroll to the bottom of the page and click on the link for **Self-assessment supervision reports**.

| Self-Assessment supervision reports   |  |
|---------------------------------------|--|
| Training needs analysis               |  |
| Preparing for Transfer / Confirmation |  |

### The Student details page will be displayed.

| Stated Setails            |                      |                                                    |                             |                            |                              |                     |                     |  |
|---------------------------|----------------------|----------------------------------------------------|-----------------------------|----------------------------|------------------------------|---------------------|---------------------|--|
| Window Room               |                      | Freitered Name                                     | Madent Readers              | 1.                         | rest Sizho                   | Estrep              |                     |  |
| and the latest            |                      | 10010                                              | man Prested . Autorica      |                            | annual Product               |                     | Wolker College      |  |
| Correct Assert Programm   |                      | -                                                  |                             |                            |                              |                     |                     |  |
| Amord Programme / Special | 1.199                | Department                                         | Start dele                  | **                         | ilenses Salandyslaw Anto     | Tear of Programme   |                     |  |
| Dette Harmonitige         |                      | Department of Pharmanicpi (204)                    | 3 O K 3030                  | 3 06 389 8 66 389 3        |                              | 1                   |                     |  |
| Research Datable          |                      |                                                    |                             |                            |                              |                     |                     |  |
| Handi Silla               |                      | The rate of layer puterior system in the basel per | ngha Manamanistipat Lincait |                            |                              |                     |                     |  |
| Espected lineater date    | Actual Transfer date | Expected Confirmation data                         | Actual Coefficientian date  | Australian Submission date | Artail First Submission date | Readerstanien deter | Laure to Supplicity |  |
| 13 lar sola               | 1234-2018            | 1100.255                                           |                             | e (au 3000                 |                              |                     |                     |  |

### 6.7 Accessing reports

Scroll to the bottom of the page and find a list of reports (depending on the number of terms you have been at the University). The current term's report will be at the top of the list. Click on **Edit** to complete the current terms report. Alternatively click on **View** to read a historical record. You will have 12 months, following the completion of your course, to access Student Self Service.

| Slidest Say |                               |             |                        |                 |                     |            |         |
|-------------|-------------------------------|-------------|------------------------|-----------------|---------------------|------------|---------|
| 1000        | daised Programme / Specialize | 8994        | Wadow they independent | Madent Concerns | fragericket taxarin | ODS CHANNE | A210    |
| EV 2814     | (Hell Hermaning)              | St          |                        |                 |                     | 1.         | 100     |
| 77.2928     | (H) Particular                | Submitted   | 8 Sec (108)            | THEW            |                     | - /        |         |
| HT 2018     | Little the machings           | Spetter     | 2 1967 2018            | 20010           | ture -              |            | ( West  |
| at sort.    | (mil memoring)                | Sorttel     | 23 Sec 2007            | 144-0           | here i              | 10 C       | Ver     |
| TT BALT     | DHL Hemilitar                 | Subsetion ( | 8 Jan 2017             | 16e w           | here .              | 24         | (Alex)  |
| w7 2547     | E414 Photoschilde             | Summer      | 1/fer/2017             | There           | h                   | 1          | . View  |
| HT 100      | LPH Netschor                  | daterrised. | 14 Nov 2010            | New             | frame -             | 1          | (West - |

0

Note: A self-assessment report can only be edited if the report window is open

### Click Edit to progress to the Edit Report screen

| Soff Assessment Report                                                                                |                                  | Ver at Institu |
|----------------------------------------------------------------------------------------------------|----------------------------------|----------------|
| Was some or hopping have advected meeting beer held low<br>Professor Annals Dearbing (Jacon very)     |                                  |                |
| iten maty scheduled seatings have no had the reporting point (<br>Probasic Appy Senter (Lafupa Adres) | Otonic in system                 |                |
| lite yne beek wy caronne dient par proposit 😨<br>Benidd 4 beid opert ei grogege wee yner lid opert    | Ditter to concern direct angents |                |
|                                                                                                    |                                  |                |

Use the drop-down menus to record the number of meetings against the supervisor and the college advisor. There is a prescribed list to choose from, they are not free text fields.

### 6.8 Flagging concerns

Below the meetings drop-down field is the opportunity to record whether you have any concerns about your academic progress. Supervisors should discuss any concerns about academic progress with the student before flagging a concern in GSR. There are four levels of concern that can be raised by a student, a supervisor and/or a Course Director/DGS. They are:

No concerns – The student is performing as they should do and their academic progress is sufficient.

**Minor concerns** – Satisfactory progress is being made, but minor issues have been identified where further action may be required to keep progress on track.

**Major concerns** – One or more factors are significantly affecting progress, and further action is required now to keep progress on track.

**Severe concerns** – Progress is being seriously affected by one or more factors, and a meeting with the Course Director/DGS should be held as soon as possible to discuss further action to get progress back on track.

### Guidance on flagging concerns

Student concerns should relate directly to academic progress. If students are dissatisfied with any other aspects of provision e.g. their supervisory relationship or their working environment, they should raise these with the Course Director/DGS (or equivalent) in the first instance, and pursue them through the department's complaints procedure if necessary.

Course Director/DGSs should review all flagged concerns and take action as appropriate. A severe concern should result in a meeting with the Course Director/DGS without delay. Course Director/DGS should briefly note any action being taken to resolve the matter.

### 6.9 Completing your current self-assessment report

Below the concern level is a free text box, with a 4,000 character limit, where you will write your self-assessment progress report for the current term.

You are encouraged to use this as an opportunity to:

- Review and comment on your academic progress during the reporting period
- Measure your progress against the requirements and agreed timetable for your programme of study

• Identify skills developed and training undertaken or required (graduate taught students only, this is covered by the Training Needs Analysis form for research students)

- List your engagement with the academic community
- Raise any concerns or issues regarding your academic progress to your supervisor
- Outline your plans for the next term (where applicable)

| Provide a brief report as progress since your last report | Frendlik a region an spore program allow grant lagt report, Robard to 4000 characteris. |
|-----------------------------------------------------------|-----------------------------------------------------------------------------------------|
|                                                           |                                                                                         |
|                                                           |                                                                                         |
|                                                           |                                                                                         |
|                                                           | -                                                                                       |

Whilst working on your self-assessment reports, you can save periodically by clicking **Save**. When the self-assessment report is ready for submission, click **Save and Submit**.

### 6.10 Update concerns

If a concern has been raised against your academic progress, either by you or your supervisor(s) or Course Director/DGS then that concern can be updated, should the need arise. You can update a concern once you have submitted a report.

To update a concern, click on **self-assessment supervision reports** in the Graduate Supervision Reporting section on the home page.

| aduate Supervision Reporting          |  |
|---------------------------------------|--|
| Self-Assessment supervision reports   |  |
| Training needs analysis               |  |
| Preparing for Transfer / Confirmation |  |

Scroll to the bottom of the page and find a list of reports (depending on the number of terms you have been at the University). The current term's report will be at the top of the list. Click **View** on this term's report.

Scroll to the bottom of the report and click **Update Concern.** 

Scroll to the bottom of that page until you reach the Update Concern Section.

| Update Concern  |                                        |      |
|-----------------|----------------------------------------|------|
| Concerns Update | Choose an option                       |      |
|                 |                                        |      |
|                 | Return to Supervision Reporting Concel | Save |

Use the drop-down menu to select one of the two options:

**Cancelled (Flagged in error)** – use this option where a concern has been raised in error. This will remove the concern flag from the report list for that term

**Resolved** – use this option when you, or another contributor, have raised a concern legitimately, and you have taken steps to resolve the concern(s). This will turn the concern flag grey on your report list for that term. The word resolved will appear in brackets. Abi

Once you have chosen the correct option, click Save.

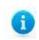

Note – you can only update a concern once.

### 6.11 Student Contacts

Your contacts are shown in the Student Contacts section of your self-assessment report, which you can view at any time.

| Student Contacts             |                         |
|------------------------------|-------------------------|
| Role                         | Name                    |
| Supervisor                   | Professor Sarah Bashan  |
| Director of Graduate Studies | Miss Lesley Reading     |
| Subject Administrator        | Mr Phillip Swansea      |
| Subject Administrator        | Mr Michael Broaders     |
| College Advisor              | Professor Nigel Emptage |

Departmental and college staff may update these in the lead up to your reporting period. If, during your reporting window, any of your supervisor contacts need updating, please inform your graduate studies contact. If any of your college advisor contacts need updating, please inform your college's administrative office.

Education Committee Policy and Guidance documents for taught and research programmes

## 7 Examination Entry

The examination entry functionality provides you with the ability to view your compulsory assessments and select any elective assessments required for your year of programme according to the examination regulation for your subject. You will be advised by email when the examination entry window is opening and closing. Administrators from your college will also be notified. If you do not log in to Student Self Service to complete the task, a further two reminder emails will be sent: the first reminder three days prior to the window closing and the second on the date of the window closure.

When the selection has been completed, the examination and assessments entered will be summarised in Student Self Service for you to view.

When advised that the examination entry window is open, you can log in to Student Self Service (as described in section 2) and select **My Exams** to access the Examination Entry option.

| Student Number                                                                                                    | 1234567                                                                                                    |                                                                                                    |                                                                                                    |
|----------------------------------------------------------------------------------------------------|----------------------------------------------------------------------------------------------------|----------------------------------------------------------------------------------------------------|----------------------------------------------------------------------------------------------------|
| Name                                                                                                    | Peter Piper                                                                                                    |                                                                                                    |                                                                                                    |
| College                                                                                                    | St Anne's College                                                                                                    |                                                                                                    |                                                                                                    |
| Specialism                                                                                                    | MCompfiel Compu                                                                                                    |                                                                                                    | a.                                                                                                    |
| Current Public Examination<br>Year of Study                                                                                                    | Honour School of                                                                                                    | Computer Science (Part B)                                                                                                    | E                                                                                                    |
| Year of Study<br>Mode of Attendance                                                                                                    | FT                                                                                                    |                                                                                                    |                                                                                                    |
| Candidate Number                                                                                                    | 123456                                                                                                    |                                                                                                    |                                                                                                    |
| xamination Entry window(s) for                                                                                                    | Hanour School of Campu                                                                                                    | iter Science (Part B):                                                                                                    |                                                                                                    |
|                                                                                                    |                                                                                                    |                                                                                                    |                                                                                                    |
| Spening C                                                                                                    | losing                                                                                                    | State                                                                                                    | Entry Window                                                                                                    |
| 01/Jan/2017 2<br>the examination entry window<br>Il windows close at 23:59 on the<br>Examination Entry                                                                                                    | 7/Jan/2017<br>for your course is oper<br>stated dotes.                                                                                                    | Open<br>1. Submit your choices via I                                                                                                    | Entry Window<br>the 'Examination Entry' button below.<br>ffering this academic year and not just written examinations.                                                                                                    |
| 01/Jan/2017 2<br>The examination entry window<br>ill windows close at 23:59 on the<br><b>Examination Entry</b><br>Mease note that you are require<br>tor some programmes there are m<br>slighte to offer a Supplementary 5                                                                                                    | 7/Jan/2017<br>for your course is oper<br>stated dates.<br>ad to enter for all asses<br>ultiple entry dates, for ex<br>ultiple entry dates, for ex-                                                                                                    | Open<br>•. Submit your choices via i<br>sements that you are off<br>ample BTh, and so you are<br>then when you click the Ex                                                               | the 'Examination Entry' button below.                                                                                                    |
| 01/Jan/2017 2<br>the examination entry window<br>Il windows close at 23:59 on the<br>Examination Entry<br>fease note that you are require<br>or some programmes there are m<br>lighte to offer a Supplementary S<br>nother screen where you can state<br>nother core of the second state<br>not a screen where you can state<br>not a screen where you can state<br>not a screen where you can state<br>not a screen where you can state                                                                                                    | 7/Jan/2017<br>for your coarse is oper<br>stated dates.<br>ed to enter for all asses<br>ultiple entry dates, for as<br>ultiple entry dates, for as<br>ubject. If this is the case<br>a whether you wish to tak<br>nation Entry on the Unive             | Open<br>Submit your choices via the<br>sements that you are off<br>ample BTh, and so you are<br>then when you dick the Ex-<br>te the opportunity to enter<br>ensity website or contact yo | the "Examination Entry' button below.<br>Tering this academic year and not just written examinations.<br>a not necessarily required to entar. The same is true of students who are<br>samination Entry button, when it becomes available, then you will be taken to<br>r or not. If you are not presented with this option then you are expected to                        |
| 01/Jan/2017 2<br>the examination entry window<br>Il windows close at 23:59 on the<br>Examination Entry<br>fease note that you are require<br>or some programmes there are m<br>lighte to offer a Supplementary S<br>nother screen where you can state<br>nother core of the second state<br>not a screen where you can state<br>not a screen where you can state<br>not a screen where you can state<br>not a screen where you can state                                                                                                    | 7/Jan/2017<br>for your coarse is oper<br>stated dates,<br>of to enter for all asses<br>ultiple entry dates, for as<br>ubject. If this is the case<br>s whether you wish to tak<br>nation_Entry; on the Unive<br>wale or late entries, you r            | Open<br>Submit your choices via the<br>sements that you are off<br>ample BTh, and so you are<br>then when you dick the Ex-<br>te the opportunity to enter<br>ensity website or contact yo | the 'Examination Entry' button below.<br>Tering this academic year and not just written examinations,<br>a not necessarily required to enter. The same is true of students who are<br>samination Entry button, when it becomes available, then you will be taken to<br>r or not. If you are not presented with this option then you are expected to<br>our College Office. |
| 01/Jan/2017 2<br>the examination entry window<br>ill windows close at 23:59 on the<br>Examination Entry<br>Mease note that you are require<br>or some programmes there are m<br>lighte to offer a Supplementary S<br>nother screen where you can state<br>nother screen where you can state<br>screen where you can state<br>screen where you can state | 7/Jan/2017<br>for your coarse is oper<br>stated dates.<br>ed to enter for all asses<br>ultiple entry dates, for as<br>ubject. If this is the case<br>s whother you wish to tak<br>nation Entry on the Unive<br>wals or late entries, you r<br>situated | Open<br>Submit your choices via the<br>sements that you are off<br>ample BTh, and so you are<br>then when you dick the Ex-<br>te the opportunity to enter<br>ensity website or contact yo | the 'Examination Entry' button below.<br>Tering this academic year and not just written examinations,<br>a not necessarily required to enter. The same is true of students who are<br>samination Entry button, when it becomes available, then you will be taken to<br>r or not. If you are not presented with this option then you are expected to<br>our College Office. |

### **Examination Entry**

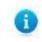

Note: This screen displays your randomly generated candidate number for your information.

Providing that your examination window is open, you will be able to click on Examination Entry to access your compulsory and/or elective assessment options.

| Contrasts Manager | / Torres    |                           |  |
|-------------------|-------------|---------------------------|--|
| Select Year ,     | / Denni     |                           |  |
| 0                 | Year / Term | 2018/19 (Confirmal (CON)) |  |

#### **Examination Entry**

| Not NUTL: If the Assesse    | need Type school door net appear annught the accomment defails halves then please citys + to store thes.                                                                                                    |                   |             |            |           |        |                 |   |   |
|-----------------------------|----------------------------------------------------------------------------------------------------|-------------------|-------------|------------|-----------|--------|-----------------|---|---|
| ody dotatta                 |                                                                                                    |                   |             |            |           |        |                 |   |   |
|                             | Avail Programme Make of Exception Summer                                                                                                    |                   |             |            |           |        |                 |   | - |
|                             | Hode of Attendance Tull long                                                                                                    |                   |             |            |           |        |                 |   |   |
|                             | Page of Addresses                                                                                                    |                   |             |            |           |        |                 |   | - |
| tergalisery and provide     | edy confirmed amongounds                                                                                                    |                   |             |            |           |        |                 |   |   |
| and a second                | D Note:                                                                                                    | Tares .           |             | 011        | tavel     | Ho     | Plates          |   |   |
| 2018                        | Prest an a task a Company Science                                                                                                    | 17                |             | 18         |           |        | fore large      |   |   |
| onour Schoo                 | l of Computer Science (Part B)                                                                                                    | all the boltomine | 9 - Hallowe | 2010/01/01 | nd)       |        |                 |   |   |
| D                           |                                                                                                    | Belocted Ann      | summer to a |            |           |        |                 |   |   |
|                             |                                                                                                    | Assessed          | 0.8488      | Tost       | Tarte Oo. | Volum. | Assessment Type |   | 4 |
|                             | a project report and all extension from Schedulen (U. 2) and 34 subject to the conditions that definitional information from<br>In adjust Your Advance At Max he or the francescopy offered in that A of the examination | Telate            |             |            |           |        |                 |   |   |
| East contribute shall offer | to norm that two extents from Streeber II.                                                                                                    | Swerall Program   |             |            | Realized  | -      | Garrett         | _ | , |
|                             |                                                                                                    | Susailanatig      |             |            | 814       |        |                 |   | - |
| Neese E Agreements          | from the electron contrained within this block.                                                                                                    |                   |             |            |           |        |                 |   |   |
|                             |                                                                                                    |                   | at trivita  | 1 23       |           |        |                 |   |   |
|                             |                                                                                                    |                   |             |            |           |        |                 |   |   |
| Self-solute \$1.            |                                                                                                    |                   |             |            |           |        |                 |   |   |
|                             |                                                                                                    |                   |             |            |           |        |                 |   |   |
|                             |                                                                                                    |                   |             |            |           |        |                 |   |   |
|                             |                                                                                                    |                   |             |            |           |        |                 |   |   |
|                             | You Lot                                                                                                    |                   |             |            |           |        |                 |   |   |
|                             | N.L. DATAGE M.                                                                                                    |                   |             |            |           |        |                 |   |   |
|                             | and                                                                                                    |                   |             |            |           |        |                 |   |   |
|                             |                                                                                                    |                   |             |            |           |        |                 |   |   |
|                             |                                                                                                    |                   |             |            |           |        |                 |   |   |
| Reference #2                |                                                                                                    |                   |             |            |           |        |                 |   |   |
|                             |                                                                                                    |                   |             |            |           |        |                 |   |   |
|                             |                                                                                                    |                   |             |            |           |        |                 |   |   |
|                             | time Last                                                                                                    |                   |             |            |           |        |                 |   |   |
|                             | 4441                                                                                                    |                   |             |            |           |        |                 |   |   |
|                             |                                                                                                    |                   |             |            |           |        |                 |   |   |
|                             |                                                                                                    |                   |             |            |           |        |                 |   |   |
| Distances (                 |                                                                                                    |                   |             |            |           |        |                 |   |   |
|                             |                                                                                                    |                   |             |            |           |        |                 |   |   |
|                             |                                                                                                    |                   |             |            |           |        |                 |   |   |
|                             | Www.List                                                                                                    |                   |             |            |           |        |                 |   |   |
|                             |                                                                                                    |                   |             |            |           |        |                 |   |   |
|                             | 8400                                                                                                    |                   |             |            |           |        |                 |   |   |
|                             |                                                                                                    |                   |             |            |           |        |                 |   |   |
| Make any choices from       | es the electives contained within this black                                                                                                    |                   |             |            |           |        |                 |   |   |
|                             |                                                                                                    |                   |             |            |           |        |                 |   |   |
|                             |                                                                                                    |                   |             |            |           |        |                 |   |   |
| Period 2040                 |                                                                                                    |                   |             |            |           |        |                 |   |   |
|                             |                                                                                                    |                   |             |            |           |        |                 |   |   |
| The manteux work unit that  | it be selected if a subset with a companiony practical element is being affected from Schedules BL or B).                                                                                                    |                   |             |            |           |        |                 |   |   |
|                             |                                                                                                    |                   |             |            |           |        |                 |   |   |
|                             | Want Lat                                                                                                    |                   |             |            |           |        |                 |   |   |

### 7.1 Making Assessment Selections

Compulsory and previously confirmed assessments will display in the top section of the screen:

| Compulsory an | d previoasly | y confirmed assessments              |      |     |       |     |            |
|---------------|--------------|--------------------------------------|------|-----|-------|-----|------------|
| Assessment    | li Nat       | me                                   | Term | Occ | Level | No. | Status     |
| A12081        | Proj         | yject on a topic in Computer Science | π    | z   | UGF   | 1   | Compulsory |

If you have no elective assessments, or your selection is complete, a Confirm Selections button will display directly beneath the Compulsory and previously confirmed assessments list.

If you have an elective assessments to select, the elective list(s) can be viewed by clicking the View List button. The assessments are grouped according to the rules governing the selection i.e. how many assessments should be selected overall and how many from each list, as per the Examination Regulation.

Within the next screen, each section has a 'Search' option that allows you to search within each of the schedules.

| Schedule B1                          |      |               |    |
|--------------------------------------|------|---------------|----|
|                                      |      | Hide Li       | st |
|                                      |      |               |    |
| Search                               |      |               | •  |
| Search Enter assessment code or name |      | Show advanced |    |
|                                      |      | Show advanced |    |
| (                                    | Term |               |    |

### Examination Entry

|                                                                                                    |                                                                                                    | alaria daniyof Giyon<br>alarida dukima | A 248 A                                                                                                    |                                                                                                    |                          |            |                          |          |
|----------------------------------------------------------------------------------------------------|----------------------------------------------------------------------------------------------------|----------------------------------------|----------------------------------------------------------------------------------------------------|----------------------------------------------------------------------------------------------------|--------------------------|------------|--------------------------|----------|
|                                                                                                    | d protocoly confirmed accessments                                                                                                    |                                        |                                                                                                    | Term                                                                                                    |                          | 1000 Ta    | Itala                    |          |
| 1181                                                                                                    | Property of a logicity                                                                                                    | Course to serve                        |                                                                                                    |                                                                                                    | 1                        |            | Treasure .               |          |
| onour S                                                                                                    | chool of Computer Scie                                                                                                    | ince (Part B)                          | )                                                                                                    | Al ny spanness i de                                                                                                    | and the second second    |            |                          |          |
| 0                                                                                                    | and a plan a proper space and so redgests that its                                                                                                    | es es<br>La caración                   |                                                                                                    | And and a sub-                                                                                                    |                          | har has he | Value Annound Type       | 1.7      |
|                                                                                                    | nel affet ant antique from bitmeter by the bit of a<br>and affet to more than the subjects from bitmeter                                                                                                    | in the excess offered in their         |                                                                                                    |                                                                                                    | an Daine<br>Adust Isteet | ment Tr 1  | 1 000000                 |          |
|                                                                                                    | county from the size from control and wit                                                                                                    | Non Chin Stands,                       |                                                                                                    |                                                                                                    | en and fund to finder    | 10017 9 I  | 1                        | -        |
| 7                                                                                                    |                                                                                                    |                                        |                                                                                                    | 412789 Back                                                                                                    | a and had to             | Hant H I   | 1 0.000,000<br>7 0.00000 | 1        |
| totalia #1                                                                                                    |                                                                                                    |                                        |                                                                                                    | +1174                                                                                                    | 04                       | 100 H 1    | 1. 100                   |          |
| 1                                                                                                    |                                                                                                    |                                        | Made (see                                                                                                    | Territory<br>Description                                                                                                    |                          | manual     | tainat                   | <i>.</i> |
| -                                                                                                    |                                                                                                    |                                        |                                                                                                    |                                                                                                    |                          | (000)      | 0.65                     | *        |
|                                                                                                    |                                                                                                    | va                                     |                                                                                                    | and the second second se |                          |            |                          |          |
| *10404                                                                                                    | Drade schlabre 7                                                                                                    |                                        |                                                                                                    |                                                                                                    |                          |            |                          |          |
| *10+01                                                                                                    | unat Justice 9                                                                                                    |                                        | antria g                                                                                                    | Geo []                                                                                                    |                          |            |                          |          |
| - 19999                                                                                                    | Annual March                                                                                                    |                                        |                                                                                                    |                                                                                                    |                          |            |                          |          |
| 4.0000                                                                                                    |                                                                                                    | • 18 Ø                                 | utrite []                                                                                                    |                                                                                                    |                          |            |                          |          |
| A STATUS                                                                                                    | Number of the Distance of the                                                                                                    | e ik k                                 |                                                                                                    | æ)                                                                                                    |                          |            |                          |          |
|                                                                                                    |                                                                                                    |                                        | Denning (18.7 af 1                                                                                                    |                                                                                                    |                          |            |                          |          |
|                                                                                                    |                                                                                                    | -                                      |                                                                                                    |                                                                                                    |                          |            |                          |          |
| 101004-80                                                                                                    |                                                                                                    |                                        |                                                                                                    |                                                                                                    |                          |            |                          |          |
| 12712<br>12712<br>12712<br>12712<br>12713<br>12713                                                                                                    | Lanandirett Januariste<br>Lanandis Alast Tartela Archatea<br>Languette, Stead In<br>Beneralis Childeling<br>Institutes Lindows<br>Research Languettes and Institutes                                                                                                    | н 1<br>е 3<br>н 8                      | L SETTE                                                                                                    |                                                                                                    |                          |            |                          |          |
| a(2017)                                                                                                    | Landnik Carlonian atter Kanne                                                                                                    |                                        |                                                                                                    | -                                                                                                    |                          |            |                          |          |
| -319                                                                                                    | Normality of Normality Strengthe                                                                                                    |                                        |                                                                                                    | 200.<br>200                                                                                                    |                          |            |                          |          |
| -04014                                                                                                    | Longitud (Arrow Deep)                                                                                                    | 181 N.                                 | 10 (Comparison of the comparison of the comparis | ***                                                                                                    |                          |            |                          |          |
|                                                                                                    |                                                                                                    |                                        | State States and States                                                                                                    |                                                                                                    |                          |            |                          |          |
|                                                                                                    |                                                                                                    |                                        |                                                                                                    |                                                                                                    |                          |            |                          |          |
|                                                                                                    |                                                                                                    |                                        |                                                                                                    |                                                                                                    |                          |            |                          |          |
| adadat er                                                                                                    |                                                                                                    |                                        |                                                                                                    |                                                                                                    |                          |            |                          |          |
| actual of the                                                                                                    |                                                                                                    |                                        | 800.04                                                                                                    |                                                                                                    |                          |            |                          |          |
|                                                                                                    | 17 Marie Tana                                                                                                    | (m) - M                                | NOTION<br>Assessment Type Add                                                                                                    |                                                                                                    |                          |            |                          |          |
|                                                                                                    | Sal Dans 11                                                                                                    | + 7                                    | Assessed Type Add                                                                                                    |                                                                                                    |                          |            |                          |          |
|                                                                                                    |                                                                                                    |                                        | Assessed Type Add                                                                                                    |                                                                                                    |                          |            |                          |          |
|                                                                                                    | tat. Dans 11                                                                                                    | + 7                                    | Automate Yang Add                                                                                                    |                                                                                                    |                          |            |                          |          |
|                                                                                                    | Tatalan IV<br>Jacometry Dece IV                                                                                                    | * *<br>* *                             | Automatical Tapes Add<br>externage<br>externage<br>distances ( 1 ) + 47                                                                                                    |                                                                                                    |                          |            |                          |          |
|                                                                                                    | tat. Dans 11                                                                                                    | * *<br>* *                             | Automatical Tapes Add<br>externage<br>externage<br>distances ( 1 ) + 47                                                                                                    |                                                                                                    |                          |            |                          |          |
| eptor<br>Albura                                                                                                    | Tatalan IV<br>Jacometry Dece IV                                                                                                    | * *<br>* *                             | Automatical Tapes Add<br>externage<br>externage<br>distances ( 1 ) + 47                                                                                                    |                                                                                                    |                          |            |                          |          |
| Annual Control of Control of Cont | Tatalan IV<br>Jacometry Dece IV                                                                                                    | * *<br>* *                             | Assessed Type All<br>sectors<br>sectors<br>description<br>description<br>to be assessed by a                                                                                                    |                                                                                                    |                          |            |                          |          |
| Annual Contraction                                                                                                    | Tel Sense of Control of Control o | * *<br>* *                             | Assessed Type All<br>sectors<br>sectors<br>description<br>description<br>to be assessed by a                                                                                                    |                                                                                                    |                          |            |                          |          |
| Annual Control of Control of Cont | Tel Sense of Control of Control o | * *<br>* *                             | Annument Tays All<br>Sectors<br>Sectors<br>States (1) (1)<br>Sectors (1) (1)<br>Sectors (1) (1)<br>Sectors (1) (1) (1)                                                                                                    |                                                                                                    |                          |            |                          |          |

Clicking on the Add button adjacent to an assessment adds the selection to the Selected Assessments panel on the right of the screen. It also adds a description of the assessment to the panel immediately below the Selected Assessments panel. You can remove a selected assessment by clicking the dustbin icon.

If you select an assessment that does not fall within the governing rules you will see the following message:

| Selections Not Valid                                                                                                    |    |
|----------------------------------------------------------------------------------------------------|----|
| You have not selected a valid combination of assessments.                                                                                                    |    |
| Hover over any icons for additional information (after closing the dialog):<br>X is displayed for any errors<br>/ is displayed for any warnings (which do not prevent your re-submission) |    |
| Once you are satisfied with any changes, submit your selections again.                                                                                                    |    |
|                                                                                                    | ок |

When the rules for an assessment list have been met a green tick is placed on the right above the Hide List button. If you try to select too many assessments you will see the following message:

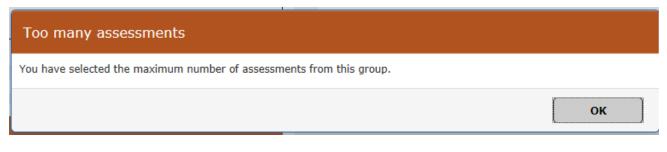

When the correct amount of assessments have been selected from each group a green tick will display. When all selections have been made, then click the Submit Selections button, located beneath the right panel. If all rules have been met the following screen displays detailing the assessments selected:

#### **Examination Entry - Confirm** Student Details Student Course Instance 12945671/1 Name PETER PIPER Award Programme Haster of Computer Science Mode of Attendance Full-time Assessments Delected a total of 8 assessment(s) Year Term Status Rank Assessment Code Occ Level No. Name E 2016/17 TT A10403 2 1/GF 1.00 Computer Graphics 2016/37 π E A12071 z UGF 1.00 Computational Complexity 2016/17 TT A12072 z UGP 1.00 Computer Aided Formal Verification ÷ 2016/17 TT = A12074 2 UGF 1.00 Geometric Nodelling 2016/17 π ε A12080 z UGF 1.00 Prectical Work (year 3) 2016/17 TT. ċ A12081 2 UCF 1.00 Project on a topic in Computer Science TT £ A12153 1.00 2016/17 в UGF Set Theory A12174 2016/17 TT E. Z UGF 1.00 Communication Theory Undo Last Change Confirm Selections 1

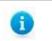

**Note:** It is important that you confirm your choices as it triggers the creation of necessary records.

### 7.2 Confirming Assessment Selections

From the Examination Entry-Confirmed screen you can either:

- Undo Selections which will return you to the *Examination Entry* screen enabling changes to the selection to be made, or
- Click Next which will take you to the Examination Entry screen.

| Student D                                               | etails                                                 |                                 |              |                                                |                            |                          |                                      |                                                                                                    |  |
|---------------------------------------------------------|--------------------------------------------------------|---------------------------------|--------------|------------------------------------------------|----------------------------|--------------------------|--------------------------------------|----------------------------------------------------------------------------------------------------|--|
|                                                         |                                                        |                                 |              |                                                |                            |                          |                                      |                                                                                                    |  |
|                                                         | Studer                                                 | it Course Insta                 |              |                                                |                            |                          |                                      |                                                                                                    |  |
|                                                         |                                                        | Na                              | ime PETERI   | NPER                                           |                            |                          |                                      |                                                                                                    |  |
|                                                         |                                                        | Program                         | me Master    | of Computer Science                            |                            |                          |                                      |                                                                                                    |  |
|                                                         | н                                                      | ode of Attendar                 | nce Full-tim | ie.                                            |                            |                          |                                      |                                                                                                    |  |
|                                                         | Selections                                             | eta)                            |              |                                                |                            |                          |                                      |                                                                                                    |  |
|                                                         | l Selections                                           | en(i)                           |              |                                                |                            |                          |                                      |                                                                                                    |  |
| elected a to                                            |                                                        | e(s)<br>Status                  | Rank         | Assessment                                     | Occ                        | Level                    | No.                                  | Name                                                                                                    |  |
| Selected a to<br>car                                    | al of 8 assessme                                       |                                 | Rank         | Assessment<br>A10403                           | Occ<br>2                   | Level                    | No.<br>1.00                          | Name<br>Computer Graphics                                                                                                |  |
| Celected a to<br>car<br>016/17                          | al af 8 assessme<br>Term                               | Status                          | Rank         |                                                |                            |                          |                                      |                                                                                                    |  |
| car<br>016/17<br>016/17                                 | al of 8 assessme<br>Term<br>TT                         | Status<br>t                     | Rank         | A10403                                         | z                          | UGF                      | 1.00                                 | Computer Graphics                                                                                                    |  |
| car<br>016/17<br>016/17<br>016/17                       | al of 8 assessme<br>Term<br>TT<br>TT                   | Status<br>E                     | Rank         | A10403<br>A12071                               | z<br>z                     | UGP<br>UGF               | 1.00<br>1.00                         | Computer Graphics<br>Computational Complexity                                                                            |  |
| talected a to<br>tar<br>016/17<br>016/17<br>016/17      | al ef 8 assessme<br>Term<br>π<br>π<br>π                | Status<br>E<br>E                | Rank         | A10403<br>A12071<br>A12072                     | z<br>z<br>z                | UGF<br>UGF<br>UGF        | 1.00<br>1.00<br>1.00                 | Computer Grephics<br>Computational Complexity<br>Computer Aided Formal Verification                                      |  |
| elected a to<br>tai<br>16/17<br>16/17<br>16/17<br>16/17 | al of 8 assessme<br>Term<br>ττ<br>ττ<br>ττ<br>ττ       | Status<br>E<br>E<br>E<br>E      | Rank         | A10403<br>A12071<br>A12072<br>A12074           | 2<br>2<br>2<br>2<br>2      | UGF<br>UGF<br>UGF<br>UGF | 1.00<br>1.00<br>1.00<br>1.00         | Computer Grephics<br>Computational Complexity<br>Computer Aided Formal Verification<br>Geometric Modelling               |  |
|                                                         | al of 8 assessme<br>Term<br>ττ<br>ττ<br>ττ<br>ττ<br>ττ | Status<br>E<br>E<br>E<br>E<br>E | Rank         | A10403<br>A12071<br>A12072<br>A12074<br>A12153 | 2<br>2<br>2<br>2<br>2<br>8 | UGF<br>UGF<br>UGF<br>UGF | 1.00<br>1.00<br>1.00<br>1.00<br>1.00 | Computer Grephics<br>Computational Complexity<br>Computer Aided Formal Venification<br>Geometric Modelling<br>Set Theory |  |

From the *Examination Entry* screen, you can click either:

- Back which will return you to the Examination Entry screen enabling changes to the selection to be made, or
- Finish which will return you to the *My Exams* screen.

| Examination Entry                                                                                |  |
|--------------------------------------------------------------------------------------------------|--|
| Tinish                                                                                           |  |
| Click 'Finish' to complete your examination entry or 'Back' if you wish to make further changes. |  |
| Back Finish                                                                                      |  |

As long as the examination entry window is open you can return to Student Self Service and amend your choices by clicking on the Examination Entry link.

### 7.3 Viewing Confirmed Assessment Selections

After the assessment selections have been confirmed, you will be able to view them using the **Examinations and Assessments Entered** link from the My *Exams* screen.

| Student Number                                                                                                    |                                                                                                    |                                                                                                    |                                                                                                    |
|----------------------------------------------------------------------------------------------------|----------------------------------------------------------------------------------------------------|----------------------------------------------------------------------------------------------------|----------------------------------------------------------------------------------------------------|
| student Number                                                                                                    | 1234567                                                                                                    |                                                                                                    |                                                                                                    |
| Name                                                                                                    | Peter Piper                                                                                                    |                                                                                                    |                                                                                                    |
| College                                                                                                    | St Anne's College                                                                                                    |                                                                                                    |                                                                                                    |
| ipecialism                                                                                                    | MCompSci Compu                                                                                                    |                                                                                                    |                                                                                                    |
| Current Public Examination                                                                                                    |                                                                                                    | Computer Science (Part B                                                                                                    | 8)                                                                                                    |
| Year of Study                                                                                                    | 3                                                                                                    |                                                                                                    |                                                                                                    |
| Mode of Attendance                                                                                                    | FT                                                                                                    |                                                                                                    |                                                                                                    |
| Candidate Number                                                                                                    | 123456                                                                                                    |                                                                                                    |                                                                                                    |
|                                                                                                    | for Moonur School of Comm                                                                                                    | ter Science (Part B):                                                                                                    |                                                                                                    |
|                                                                                                    | AMERICAN CONTRACTOR                                                                                                    | 20000                                                                                                    | ALCONTRACTOR INCOMENDATION                                                                                                    |
| Opening<br>31/Jan/2017<br>The examination entry winde<br>Il windows close at 23:59 on t<br>Examination Entry                                                                                                    | Closing<br>27/Jan/2017<br>w for your course is oper<br>he stated dates.                                                                                                    |                                                                                                    | Entry Window                                                                                                    |
| Examination Entry<br>Examination Entry<br>Please note that you are required for some programmes there are<br>sligible to offer a Supplementar                                                                                                    | Closing<br>27/Jan/2017<br>we for your course is oper<br>he stated dates.<br>alred to enter for all asses<br>multiple entry dates, for ex<br>subject. If this is the case                                                                                                    | Open<br>n. Submit your choices via<br>soments that you are of<br>cample BTh, and so you ar<br>then when you click the E                                                               | a the 'Examination Entry' button below.                                                                                                    |
| Opening<br>D1/Jan/2017<br>The examination entry winde<br>ill windows close at 23:59 on t<br>Examination Entry<br>Please note that you are required<br>or some programmes there are<br>ligible to offer a Supplementar<br>nother screen where you can so<br>neter.                                                                                                    | Closing<br>27/Jan/2017<br>we for your course is oper<br>he stated dates.<br>alred to enter for all asser<br>multiple entry dates, for ex<br>/ Subject. If this is the case<br>ate whether you wish to tak                                                                   | Open<br>a. Submit your choices via<br>soments that you are of<br>cample BTh, and so you ar<br>then when you click the E<br>ce the opportunity to enter<br>ensity website or contact y | ia the 'Examination Entry' button below.<br>offering this academic year and not just written examinations.<br>are not necessarily required to enter. The same is true of students who are<br>Examination Entry button, when it becomes available, then you will be taken to<br>are or not. If you are not presented with this option then you are expected to                        |
| Opening<br>D1/Jan/2017<br>The examination entry winde<br>ill windows close at 23:59 on t<br>Examination Entry<br>Please note that you are required<br>or some programmes there are<br>ligible to offer a Supplementar<br>nother screen where you can so<br>neter.                                                                                                    | Closing<br>27/Jan/2017<br>w for your course is oper<br>he stated dates.<br>alred to enter for all asses<br>multiple entry dates, for ex<br>y Subject. If this is the case<br>tate whether you wish to tak<br>emination Entry on the Unive<br>frawals or late entries, you r | Open<br>a. Submit your choices via<br>soments that you are of<br>cample BTh, and so you ar<br>then when you click the E<br>ce the opportunity to enter<br>ensity website or contact y | a the "Examination Entry" button below.<br>offering this academic year and not just written examinations.<br>are not necessarily required to enter. The same is true of students who are<br>Examination Entry button, when it becomes available, then you will be taken to<br>are or not. If you are not presented with this option then you are expected to<br>your College Office. |
| Opening<br>D1/Jan/2017<br>The examination entry winde<br>Il windows close at 23:59 on t<br>Examination Entry<br>Please note that you are required<br>for some programmes there are<br>figible to offer a Supplementar<br>nother screen where you can so<br>inter.<br>For further information, visit Ex-<br>or further information, visit Ex-<br>or any changes of option, with | Closing<br>27/Jan/2017<br>we for your course is oper<br>he stated dates.<br>alred to enter for all asses<br>multiple entry dates, for ex<br>Subject. If this is the case<br>tabe whether you wish to tak<br>amination Entry on the Unive<br>trawels or late entries, you r  | Open<br>a. Submit your choices via<br>soments that you are of<br>cample BTh, and so you ar<br>then when you click the E<br>ce the opportunity to enter<br>ensity website or contact y | a the "Examination Entry" button below.<br>offering this academic year and not just written examinations.<br>are not necessarily required to enter. The same is true of students who are<br>Examination Entry button, when it becomes available, then you will be taken to<br>are or not. If you are not presented with this option then you are expected to<br>your College Office. |

The screen presented also displays any alternative exam arrangements made.

### Examination and Assessments Entered

|            |                      |                        | 5671/1<br>R PIPER       |                               |                                        |                 |  |  |
|------------|----------------------|------------------------|-------------------------|-------------------------------|----------------------------------------|-----------------|--|--|
| 1.1.1      |                      |                        |                         |                               |                                        |                 |  |  |
| College    |                      |                        | me's Callege            |                               |                                        |                 |  |  |
| Specialism |                      |                        | npSci Computer Science  |                               |                                        |                 |  |  |
| Year of St | ublic Examination    | 7000                   | ur School of Computer S | dence (Part B)                |                                        |                 |  |  |
|            | uoy<br>ttendance     | ,<br>FT                |                         |                               |                                        |                 |  |  |
| Candidate  |                      | 5763                   | 107                     |                               |                                        |                 |  |  |
| Landidate  | Number               | 3160                   | wr                      |                               |                                        |                 |  |  |
| Assessme   |                      |                        |                         |                               |                                        |                 |  |  |
| Assessme   |                      |                        |                         |                               |                                        |                 |  |  |
| Shown belo | ow are the assessmen | ts you are currently   | entwred for.            |                               |                                        |                 |  |  |
| Year       | Term                 | Status                 | Assessment Code         | Assessment Name               |                                        | Assessment Type |  |  |
| 2016/17    | Trinity Term         | Elective               | A10402                  | Computer Architecture         |                                        | Written         |  |  |
| 2016/17    | Trinity Term         | Elective               | A10403                  | Computer Graphics             |                                        | Written         |  |  |
| 2016/17    | Trinity Term         | Elective               | A12071                  | Computational Complexity      |                                        | Written         |  |  |
| 2016/17    | Trinity Term         | Elective               | A12072                  | Computer Aided Formal Verif   | ication                                | Written         |  |  |
| 2016/17    | Trinity Term         | Elective               | A12074                  | Geometric Modelling           | Geometric Modelling                    |                 |  |  |
| 2016/17    | Trinity Term         | Elective               | A12076                  | Knowledge Representation an   | Knowledge Representation and Resconing |                 |  |  |
| 2016/17    | Trinity Term         | Compulsory             | A12081                  | Project on a topic in Compute | er Science                             | Submission      |  |  |
| 034047     | Trinky term          | Compusory              | A12091                  | Project on a topic in Compute | a ociențe                              | Submission      |  |  |
|            | e Exam Arrangeme     | nts                    |                         |                               |                                        |                 |  |  |
| Alternativ | 1 25702              | Mara-Way - 75          | 1975 - W                |                               |                                        |                 |  |  |
|            |                      | e details below, pleas | e contact your college. |                               | 14034200                               |                 |  |  |
| To request |                      |                        |                         | Start Date End Date           |                                        |                 |  |  |
|            | ent                  |                        | 5                       |                               | A terrest of the second                |                 |  |  |

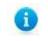

**Note:** If you wish to change an assessment option after confirming the selections, or enter late for exams, you are advised to contact your college.

### 7.4 Online Exams Timetable

To view your exam timetable, go to the My Exams tab and select the Examination Timetable link on the screen

The Exam Timetable screen is displayed which shows a table with your exams. The exams listed will include recent exams (up to one month in the past) and all future scheduled exams. The timetable is available no later than 2 weeks before the first examination. When new exams are published, you will receive an email notification.

| Examination                                                                                          |                                                      |                                       |            |                                         |          |
|----------------------------------------------------------------------------------------------------|------------------------------------------------------|---------------------------------------|------------|-----------------------------------------|----------|
| Constitution into 10/D(s/                                                                            | 201                                                  |                                       |            |                                         |          |
| Candidates<br>Candidate Number<br>Cantae: Numer of Economic Alternit<br>Callegae: St. Hugh's Callega |                                                      |                                       |            |                                         |          |
| Location Ann<br>1980 - The Examination State, East                                                   | rt Flacs, Garmentoeri, Ş                             | DS2.200                               |            |                                         |          |
| Date                                                                                                 | Time                                                 | Duration (bours)                      | Paper Code | Paper Title                             | Lucation |
| Red-19.Feb 2012                                                                                      | 14.78                                                | 2 x80                                 | ALLEADEL   | Alt/ording                              | 1 miles  |
| Weel 22 Peb 2017                                                                                     | 99.38                                                | 2.90                                  | A14642981  | Business Pharma                         | EM687    |
| Fri 1 Har 2017                                                                                       | 00.38                                                | 2.00                                  | A1494041   | Technicksge and Operations Planaparteed | CMERT    |
| **Planai menarikar to chara your a<br>**W conductors are advend to are?                              | nari tiratidin ingalariy<br>14 at kant 28 remitte be | then the start of the council of the  |            |                                         |          |
|                                                                                                    |                                                      | as and guidance pertaining to country | agaes:     |                                         |          |
| Advantation Regulations for Card<br>www.wdmin.co.wc.uk/statutios/capul                               |                                                      |                                       |            |                                         |          |
| Exercitations & determinent's Webpo<br>new man childratesta academic's                               |                                                      |                                       |            |                                         |          |
| Internetwary Reparations for Localida<br>www.abbin.co.ac.id/id/abs/repai                             |                                                      |                                       |            |                                         |          |
| usiwenda tikadeet etaadkanis<br>mee, as. at. oktobelta (acadeente)                                   |                                                      |                                       |            |                                         |          |
| Westable growthat its: 12.18                                                                         |                                                      |                                       |            |                                         |          |
|                                                                                                    |                                                      |                                       |            |                                         |          |

### Exam Timetable heading descriptions:

| Column Heading              | Description                                                                                                    |
|-----------------------------|----------------------------------------------------------------------------------------------------|
| Date                        | Date of exam.                                                                                                    |
| Time                        | Time of exam.                                                                                                    |
| Duration                    | Total duration of exam.                                                                                                    |
| Paper Code                  | Reference given to exam paper.                                                                                                    |
| Paper Title                 | Title of exam paper.                                                                                                    |
| Location                    | Location of exam code e.g. EXSCH. (use the postcode hyperlink in Location Key above the exams timetable to take you to the map of the exam location) |
| Alt Location                | Alternative location and/or additional time                                                                                                    |
| Alternative<br>Arrangements | Alternative exam arrangements e.g. additional rest time.                                                                                             |

You can use the **Print** button at the bottom of the page to print out your timetable for later use.

When you are finished you can use the **Return to My Exams** button at the bottom of the page should you wish to continue to use Self Service.

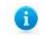

**Note:** Column headings that are not relevant will not be displayed i.e. Alternate Location and Alternative Arrangements.

### 7.5 Academic and Assessment Results

When the academic and assessment results have been processed and confirmed, you will be advised, by email, that they are available for viewing on Student Self Service.

You can log in to Student Self Service (as described in section 2 above) and select **My Exams** to access your academic and assessment results information.

| tudent Number<br>Iame<br>ollege                                                                                            | 1,234567                                                                                |                                                                                                 |                                                                                                    |
|----------------------------------------------------------------------------------------------------|-----------------------------------------------------------------------------------------|-------------------------------------------------------------------------------------------------|----------------------------------------------------------------------------------------------------|
|                                                                                                    | Contract and                                                                            |                                                                                                 |                                                                                                    |
| ollege                                                                                                    | Peter Piper                                                                             | 22                                                                                              |                                                                                                    |
|                                                                                                    | St Anne's Colle                                                                         | The second second                                                                               |                                                                                                    |
| oecialism<br>urrent Public Examination                                                                                     | MCompSci Con<br>Hoppur, School                                                          |                                                                                                 |                                                                                                    |
| ear of Study                                                                                                    | 3                                                                                       | of Computer Science (Part B                                                                     |                                                                                                    |
| ode of Attendance                                                                                                    | FT                                                                                      |                                                                                                 |                                                                                                    |
| andidate Number                                                                                                    | 123456                                                                                  |                                                                                                 |                                                                                                    |
| amination Entry window(s) fo                                                                                               |                                                                                         | nputer Science (Part B):                                                                        |                                                                                                    |
|                                                                                                    | Closing                                                                                 | State                                                                                           | Entry Window                                                                                                    |
| /Jan/2017                                                                                                    | 27/Jan/2017                                                                             | Open                                                                                            |                                                                                                    |
|                                                                                                    |                                                                                         |                                                                                                 |                                                                                                    |
| igible to offer a Supplementary !<br>nother screen where you can sta<br>iter.<br>or further information, visit <u>Exam</u> | Subject. If this is the ca<br>te whether you wish to<br><u>pination Entry</u> on the Ur | se then when you click the E<br>take the opportunity to enter<br>niversity website or contact y | e not necessarily required to enter. The same is true of students who are<br>samination Entry button, when it becomes available, then you will be taken to<br>or not. If you are not presented with this option then you are expected to<br>our College Office.<br>ollege to the Academic Records Office, and pay the relevant fees. |

| Results      |                    |                                          |                              |                                                |                |                      |  |  |
|--------------|--------------------|------------------------------------------|------------------------------|------------------------------------------------|----------------|----------------------|--|--|
| Programme 1  | litle test         | Completion Date                          | Programme Award              | Final Award                                    |                |                      |  |  |
| MSc Mathemat | tical Finance      | -                                        |                              | +                                              |                |                      |  |  |
|              |                    |                                          |                              |                                                | View Factors A | flecting Performance |  |  |
| Year of Prog | amme:              | Year                                     | Year Outcome:                | Year Outcome:                                  |                |                      |  |  |
| Year 1       |                    | 2015/16                                  | Automatic rollover           | Automatic collover                             |                |                      |  |  |
| Year 1       |                    | 2016/17                                  | Non Assessed - No Progressio | Non Assessed - No Progression Outcome Expected |                |                      |  |  |
| Year 2       |                    | 2016/17                                  | Automatic rollover           | Automatic rollover                             |                |                      |  |  |
| Year 2       |                    | 2017/18                                  | Non Assessed - No Progressio | Non Assessed - No Progression Outcome Expected |                |                      |  |  |
| Year 3       |                    | 2017/18                                  | N/A                          | N/A                                            |                |                      |  |  |
| Year         | Assessment<br>Code | Assessment                               |                              | Assessment<br>Type                             | Mark           | Grade                |  |  |
| 2015/16      | A14704             | Mathematical Finance Examination - Paper | I (Modules 1-4)              | Written                                        | 59             | -                    |  |  |
| 2015/16      | A14705             | Mathematical Finance Examination - Paper | 2 (Modules 1-4)              | Written                                        | 79             | 10 C                 |  |  |
| 2016/17      | A15226             | Advanced Numerical Methods               |                              | Submission                                     | 63             | -                    |  |  |
| 2015/16      | A14706             | Advanced Modelling Topics 1              |                              | Submission                                     | 62             | -                    |  |  |
| 2016/17      | A14700             | Advanced Modelling Topics 2              |                              | Submission                                     | 68             |                      |  |  |

The academic and assessments results information are expanded to include all results during your award programme. For example, if you were a final year student you would be able to view the results achieved from each year of your award programme. Details of other award programmes studied will also be displayed on this page.

### Mitigating Circumstances Notice to Examiners

You will be able to view the outcome of your Mitigating Circumstances Notice to Examiners if you have made one, via the results screen on Student Self Service at the point of your results being released.

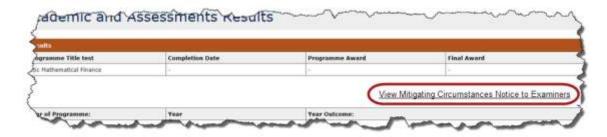

After clicking *View Mitigating Circumstances Notice to Examiners* the below Outcomes screen will be displayed:

|        |                |                                |            |         |        | and the second second se |                                                                                        | 0.000    |
|--------|----------------|--------------------------------|------------|---------|--------|----------------------------------------------------------------------------------------------------|----------------------------------------------------------------------------------------|----------|
|        | Year on Course |                                | Year       |         | 18     | am Board Date                                                                                                    |                                                                                        | Outcomes |
|        | 5.8            |                                | (#)        | 8       |        |                                                                                                    |                                                                                        | 15       |
| Code   | Number         |                                | Type       |         | Number | Date                                                                                                    |                                                                                        |          |
| A14709 | A14709R1       | Advanced Modelling<br>Topics 2 | Submission | 2016/17 | 1      | 05/3un/2018                                                                                                    | To disregard a paper or papers and finalise results on the ba<br>of the remaining work |          |
| A15226 | A15226R1       | Advanced Numerical<br>Methods  | Submission | 2016/17 |        | 05/Jun/2018                                                                                                    | Application has been considered and no adjustment made                                 |          |

### 7.6 Mitigating circumstances notices to examiners (MCE)

You may start a mitigating circumstances notice to examiners (MCE), if your academic performance has been seriously affected by a medical or personal issue. You can also request a mitigating circumstances notice to examiners (MCE) via your college, or department for non-matriculated students, if you need the MCE to be raised on your behalf. Notices **need to be submitted within three days of your last exam or submitted work deadline**. Notices received after this deadline may be forwarded to examiners. For notices received after noon on the day before the exam board this requires agreement from the Proctors.

### 7.6.1 Start a mitigating circumstances notice to examiners (MCE)

To start a MCE, click on the **Start mitigating circumstances notice to examiners** link.

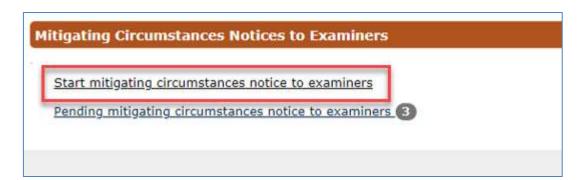

The first screen displays some text explaining the MCE process. Please read this guidance before choosing the **Continue** button.

| Hilipating Commutances Bulice to Counsiness                                                                                                    |                                                                                                    |
|----------------------------------------------------------------------------------------------------|----------------------------------------------------------------------------------------------------|
| If you fulfave your advances performance has been seriously affected by a medical or y<br>Visi are proceedings to dimension the communication pair before been effected your perform<br>Ballero you submit your initiate make more your pair and the galations autilities on the g<br>If you fulfation a redigating communication initiate to exactions to the best series of units | present later you par balanti a mitigating insumitationen eating on that the examinent are wask assess of the abustion.<br>Insuma while your schege (or digentization for non-marticulened abusted) in the Not testings to convention the best systems of action.<br>Insuface, comparison in program, involving the new Hauder Hause Hause statement' involving to a strand to 57 and 1721.<br>In plastic Sch the software faither balance to begin the promes. |
|                                                                                                    | Lait Continue                                                                                                    |

After you click the **Continue** button, you need to complete three questions (confirm your **Course**, **Academic Year** and **type of sitting**).

| Hitigating Circumstances Notices to Examiners                                     |                                               |
|-----------------------------------------------------------------------------------|-----------------------------------------------|
| You are about to start a mitigating circumstances notice to examiners. Please con | rgiete the questions below before cantinuing. |
| Course Details                                                                    |                                               |
| Course *                                                                          | Foundation Certificate in History             |
| Academic Year *                                                                   | 0 2859/28<br>• 2829/28                        |
| What type of sitting class the natice caver? *                                    | e Roma siting                                 |
|                                                                                   | Back Start NCE                                |

Then click on the Start MCE button

On the next screen:

|                                                                                                    |                                                                                                    |                                                                                                    |                                                                                                    |                                                                                                    |                                                                                            | 1.1                                      |
|----------------------------------------------------------------------------------------------------|----------------------------------------------------------------------------------------------------|----------------------------------------------------------------------------------------------------|----------------------------------------------------------------------------------------------------|----------------------------------------------------------------------------------------------------|--------------------------------------------------------------------------------------------|------------------------------------------|
| Serve: Serve:   Grace Serve:   Grace Ser                                                                                                    | Property Description Names in The                                                                                                    | and the second second se |                                                                                                    |                                                                                                    |                                                                                            |                                          |
| Serve: Serve:   Grace Serve:   Grace Ser                                                                                                    | and the second second se                                                                                                    |                                                                                                    |                                                                                                    |                                                                                                    |                                                                                            |                                          |
| See See See See See See See See See See                                                                                                    | Contraction of the local data                                                                                                    |                                                                                                    |                                                                                                    |                                                                                                    |                                                                                            |                                          |
|                                                                                                    |                                                                                                    |                                                                                                    |                                                                                                    |                                                                                                    |                                                                                            |                                          |
| Set in the set in the se                                                                                                    |                                                                                                    |                                                                                                    |                                                                                                    |                                                                                                    |                                                                                            |                                          |
| ministra de la construición de la construición de la const                                                                                                    |                                                                                                    |                                                                                                    |                                                                                                    |                                                                                                    |                                                                                            |                                          |
| Ander Series       Ander Series         Series       Series    Control Series          Series       Series    Series    Series    Series    Series    Series    Series    Series    Series    Series      Series    Series    Series    Series    Series    Series    Series    Series        Series Series Series    Series Series <td></td> <td></td> <td></td> <td></td> <td></td> <td></td>                                                                                                    |                                                                                                    |                                                                                                    |                                                                                                    |                                                                                                    |                                                                                            |                                          |
| term term term term term term term term                                                                                                    |                                                                                                    |                                                                                                    |                                                                                                    |                                                                                                    |                                                                                            |                                          |
| Cancer of the set of the set of t                                                                                                    | 100 C 40 C 40 C                                                                                                    |                                                                                                    |                                                                                                    |                                                                                                    |                                                                                            |                                          |
| Section 1   Section 2   Section 2                                                                                                    |                                                                                                    |                                                                                                    |                                                                                                    |                                                                                                    |                                                                                            |                                          |
| kine of the second of the second of the seco                                                                                                    | Candidate Distances and Spreed, In                                                                                                    | These Selected in a                                                                                                    |                                                                                                    |                                                                                                    |                                                                                            |                                          |
| kine of the second of the second of the seco                                                                                                    |                                                                                                    | Sandrada Managari                                                                                                    |                                                                                                    |                                                                                                    |                                                                                            |                                          |
| An end of the second of the second of the                                                                                                    |                                                                                                    |                                                                                                    |                                                                                                    |                                                                                                    |                                                                                            |                                          |
| An end of the second of the second of the                                                                                                    |                                                                                                    |                                                                                                    |                                                                                                    |                                                                                                    |                                                                                            |                                          |
| An end of the second of the second of the                                                                                                    |                                                                                                    |                                                                                                    | The statement of the statement was stored by the                                                                                                    | in taskes have been been been been been been been be                                                                                                    |                                                                                            |                                          |
|                                                                                                    |                                                                                                    | Sectore Sectore Sectore                                                                                                    | of successing assumed to be being stated as the tax                                                                                                    | al pairing to program the relation pair relation in the relation terms of part and comparisons, been                                                                                                    | energies in the two stands were being independent and which the transmission of the two in | hair takal sector port, but at terrory   |
| in and in the second of the second of the se                                                                                                    |                                                                                                    | Sector States                                                                                                    | Application and a second of the relativation pro-principal from provat                                                                                                    | et also appe thefter effectuated about the enveryope's data thermitic firsts can be fronted (in                                                                                                    | nal ha poseba hi familali da koat la manarita dan manais, jinar ta sadaramini ante         | to and comparison to changing the states |
| Exercise of a second second se                                                                                                    |                                                                                                    | Committee River Information                                                                                                    |                                                                                                    |                                                                                                    |                                                                                            |                                          |
| And a second and a second and a                                                                                                    |                                                                                                    |                                                                                                    |                                                                                                    |                                                                                                    |                                                                                            |                                          |
|                                                                                                    |                                                                                                    | Beccas turques                                                                                                    | 11                                                                                                    |                                                                                                    |                                                                                            |                                          |
|                                                                                                    | destanting of the second second second second second second second second second second second second second se                                                                                                    |                                                                                                    |                                                                                                    |                                                                                                    |                                                                                            |                                          |
|                                                                                                    | And a lot of the lot of the lot o |                                                                                                    |                                                                                                    |                                                                                                    |                                                                                            |                                          |
| Na     Name       Schwarzer wither     Schwarzer wither                                                                                                    | the last matrix is made in a surround that                                                                                                    | in the second state of the left second second                                                                                                    | the free birth a second                                                                                                    |                                                                                                    |                                                                                            |                                          |
| Subarran metale<br>Subarran metale<br>Subaran metale<br>Subara metale<br>Subarran metale<br>Subarran |                                                                                                    |                                                                                                    |                                                                                                    |                                                                                                    |                                                                                            |                                          |
| Event Areas - 1<br>Areas - 1 ( ) ( ) ( ) ( ) ( ) ( ) ( ) ( ) ( ) (                                                                                                    |                                                                                                    | Description.                                                                                                    |                                                                                                    | Teni                                                                                                    | a the                                                                                      |                                          |
| (Martin Capacity Constraints)                                                                                                    | Sectorement attached                                                                                                    |                                                                                                    |                                                                                                    |                                                                                                    |                                                                                            |                                          |
| (Martin Capacity Constraints)                                                                                                    |                                                                                                    | Section Exception                                                                                                    |                                                                                                    |                                                                                                    |                                                                                            |                                          |
|                                                                                                    |                                                                                                    |                                                                                                    | and the second second se                                                                                                    |                                                                                                    |                                                                                            |                                          |
|                                                                                                    |                                                                                                    |                                                                                                    | And the second second second second                                                                                                    |                                                                                                    |                                                                                            |                                          |
|                                                                                                    |                                                                                                    |                                                                                                    |                                                                                                    |                                                                                                    |                                                                                            |                                          |
|                                                                                                    | allowed Advances 10                                                                                                    |                                                                                                    |                                                                                                    |                                                                                                    |                                                                                            |                                          |
| Terms Descent 18                                                                                                    |                                                                                                    | attents assessed                                                                                                    | 11 for posterio (see month)                                                                                                    |                                                                                                    |                                                                                            |                                          |
|                                                                                                    |                                                                                                    |                                                                                                    |                                                                                                    |                                                                                                    |                                                                                            |                                          |
|                                                                                                    |                                                                                                    | Berline Designer                                                                                                    | - 11                                                                                                    |                                                                                                    |                                                                                            |                                          |
|                                                                                                    | -                                                                                                    | A DESCRIPTION OF THE OWNER OF THE OWNER OF THE OWNER OF THE OWNER OF THE OWNER OF THE OWNER OF THE OWNER OWNER                                                                                                    | control formation and classified and the state of the state of the sta | A susseined and the second second sec |                                                                                            |                                          |
| The second second                                                                                                    |                                                                                                    |                                                                                                    |                                                                                                    | Concentration and an and a second                                                                                                    |                                                                                            |                                          |
|                                                                                                    | L                                                                                                    |                                                                                                    |                                                                                                    | [ genter prode proces ] [ genter]                                                                                                    |                                                                                            |                                          |

- Enter your Candidate Statement and Consent to Share Information and tick Section Complete.
- Upload any Supporting Documentation by using the 'Attach Supporting Documentation' button. To do this select the Document Type, add a Document Description and use the Choose File button to select your file. Then click the Upload button.

| His Nating Circumstances Notices to Examiners - Alfach Supporting Documentation            | 18                             |       |         |
|--------------------------------------------------------------------------------------------|--------------------------------|-------|---------|
| Do not upland supporting documents that are password presented - this will prevent your ne | dise trace being proclassical. |       |         |
| Alused to types aix ODC, DOCK, JPD, 1993, 919, 919.                                        |                                |       |         |
| Deciment Type*                                                                             | Disease an existen             |       | +       |
| Department Departures*                                                                     | 0                              |       |         |
| - Page -                                                                                   | (Oune br) No file chosen       |       |         |
|                                                                                            | -                              | 1.000 | litited |
|                                                                                            |                                | Fech  | Aprese  |

IMPORTANT: Do not upload supporting documents that are password protected – this will prevent your notice from being processed.

• Tick the Affected Assessments and tick Section Complete.

Click the **Save** button, to save without submitting your MCE. (You can come back and edit it later via the **Pending Mitigating Circumstances Notices to Examiners** link).

Once you have ticked the **Section Complete** checkboxes for each section, then you will have the option to:

• **Submit to College for review** (or department if on a non-matriculated programme, see screenshot below. The college/department can then review or add to the MCE before it is sent to the Exam Board)

or

• Submit complete MCE (to send it directly to the Exam Board).

| Wheeling Cooleman and Adding to Address of                                                                                                    |                                                                                                    |                                                                                                    |                                                                                      |
|----------------------------------------------------------------------------------------------------|----------------------------------------------------------------------------------------------------|----------------------------------------------------------------------------------------------------|--------------------------------------------------------------------------------------|
| Aligned Information                                                                                                    |                                                                                                    |                                                                                                    |                                                                                      |
| Support Building                                                                                                    | 100                                                                                                    |                                                                                                    |                                                                                      |
| Byrenese.                                                                                                    |                                                                                                    |                                                                                                    |                                                                                      |
| Assessment                                                                                                    |                                                                                                    |                                                                                                    |                                                                                      |
| Series .                                                                                                    | terrelepi                                                                                                    |                                                                                                    |                                                                                      |
| NewStart                                                                                                    | Delivery Structure (Sylware (SS)                                                                                                    |                                                                                                    |                                                                                      |
| And Degenere                                                                                                    | Passipler Defines to Holes                                                                                                    |                                                                                                    |                                                                                      |
| Analysis from                                                                                                    | lands -                                                                                                    |                                                                                                    |                                                                                      |
| Constitute Determine and Descent in Dark Links and the                                                                                                    |                                                                                                    |                                                                                                    |                                                                                      |
| Conditional Production                                                                                                    | Net Summer Connect                                                                                                    |                                                                                                    |                                                                                      |
|                                                                                                    |                                                                                                    |                                                                                                    |                                                                                      |
|                                                                                                    |                                                                                                    |                                                                                                    | 1.2                                                                                  |
|                                                                                                    | A pro- and contacting in Ferrinantic Researce ( their particul reliant) from the local statement inter-                                                                                                |                                                                                                    |                                                                                      |
| Berlinteen d'Unsaart                                                                                                    | Wellingtonian parameteristic buttle from all segment contributions by parameteris and response. In particular to enter-                                                                                | and constant separate the constrained of the constrained on the information reaction device while and individual cardin from the                                                                                                    | descents for balance and listers from unitage administeries, logal of sciencistes, " |
|                                                                                                    | Approximate extended any and depending problem. And departing will be an ormiting fault in Anno 20<br>anisation interesting of the extended in the extended being phased in the way. Applies internate | en dere niefenen periode of in internet administration, is hat tel he period in neuropa de bed of energies her e an<br>In dere 18 internet 18 findering finder in internet <u>was internet administration and internet internet adminis</u> tration | THE THE CONTRACT OF THE PART AND A DESCRIPTION OF THE PARTY AND A DESCRIPTION OF     |
| Forward to Map & Amountainer                                                                                                    |                                                                                                    |                                                                                                    |                                                                                      |
| Section Concession                                                                                                    | 2                                                                                                    |                                                                                                    |                                                                                      |
| C Provent Contraction                                                                                                    | · ·                                                                                                    |                                                                                                    |                                                                                      |
| Expecting Decomposition                                                                                                    |                                                                                                    |                                                                                                    |                                                                                      |
|                                                                                                    |                                                                                                    |                                                                                                    |                                                                                      |
| At all spiral ingenting mechanic that are primared. Att all presses (see -                                                                                                    | And love having it restants                                                                                                    |                                                                                                    |                                                                                      |
|                                                                                                    |                                                                                                    |                                                                                                    |                                                                                      |
| Pie                                                                                                    | Exerciption                                                                                                    | Free                                                                                                    |                                                                                      |
| is more thanked                                                                                                    | Top reliable bracker                                                                                                    | Interference in the second second second second second second second second second second second second second                                                                                                    | 145                                                                                  |
| Builton Discussion                                                                                                    | *                                                                                                    |                                                                                                    |                                                                                      |
|                                                                                                    | Plan Basetta Rounerstan                                                                                                    |                                                                                                    |                                                                                      |
|                                                                                                    | The second second second second second second second second second second second second second second second se                                                                                        |                                                                                                    |                                                                                      |
| Affering Advancements                                                                                                    |                                                                                                    |                                                                                                    |                                                                                      |
| all state in the second second second second second second second second second second second second second se                                                                                                    | B And Assessed rate (CARD)                                                                                                    |                                                                                                    |                                                                                      |
|                                                                                                    |                                                                                                    |                                                                                                    |                                                                                      |
| Builling Congress                                                                                                    |                                                                                                    |                                                                                                    |                                                                                      |
| Taking participant with the second state of the second state of th | the second second second second second second second second second second second second second second second se                                                                                        | NAME AND DESCRIPTION OF PERSON                                                                                                    |                                                                                      |
|                                                                                                    |                                                                                                    |                                                                                                    |                                                                                      |
| 2004.07.*                                                                                                    | Respirate Research Lances ( Baseriet S                                                                                                    | Aggaritment for remain                                                                                                    |                                                                                      |

Click the **Submit to College/Department for review** button to send an email to your College Office (or department for non-matriculated students) informing them that you have raised an MCE.

Or click the Submit complete MCE button to submit your MCE.

### 7.6.2 Pending mitigating circumstances notice to examiners (MCE)

The **Pending mitigating circumstances notice to examiners** link allows you to view and complete an MCE that has been created for you by your college (or department if you are on a non-matriculated programme).

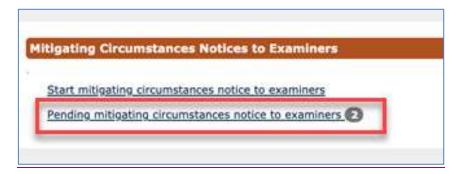

When you click on the **Pending mitigating circumstances notice to examiners** link any MCEs created by or for you are displayed.

| Ward Programme | Year of Skedy | Academic Year | Confideto Stohement | Supporting Docs | Affected Assessments | Actives           |
|----------------|---------------|---------------|---------------------|-----------------|----------------------|-------------------|
| 84.19570PV     | 8             | 2018/19       | Complete            | Curglilite      | corplete             | Substativit       |
| R.R. Heartory  | A             | 2010/10       | camplete            | ≾ompMce         | Complete             | (is desired as it |
| BA HINNYY      | 7             | 2018/18       | Decomplete.         | in any letter   | Interplate           | Gears MKE         |

MCEs already completed and submitted are not editable.

Any MCEs not yet submitted can be actioned by clicking on the **Open MCE** link in the Action column.

On the next screen you can enter the details of their MCE. The first section, showing your information, is not editable.

| Mitigating Circumstances N | otices to Examiners                                     |
|----------------------------|---------------------------------------------------------|
| Student Information        |                                                         |
| Student Number             | 1148156                                                 |
| Sumame                     | PIPER                                                   |
| Forename                   | PETER                                                   |
| College                    | Baffiel College                                         |
| Department                 | Department of Politics and International Relations (CT) |
| Award Programme            | Master of Phéosophy in International Relations          |
| Academic Year              | 2018/19                                                 |

Then completes the Candidate Statement and Consent to Share Information section by:

- Entering your **Candidate Statement** (mandatory field)
- Tick the *I* am completing on behalf of the student and have obtained their consent to share information with the exam board check box if necessary
- Entering the Reasons for the late submissions of MCE (is mandatory if deadline has passed).
- Ticking Section Complete tick box if nothing further is to be added to the section.

### **Examination Entry**

| Cantildatu Staturnent                                                                                                    |                                                                                                    |
|----------------------------------------------------------------------------------------------------|----------------------------------------------------------------------------------------------------|
|                                                                                                    | If you are uploading a Condition Dialorment than please indicate this in the Candidate Datament Reid                                                                                                    |
| Declaration of Commit                                                                                                    | All information are provide in the form is installed undifferently and anyoed encoderly, to come to elevance y/a encoder approximation construction of your concentration of while information processes and the second enterprise and the second enterprise |
| I am completing on helioff of the statismit and hove<br>alread their consent to share information with the coars<br>issued |                                                                                                    |
| Research for late subadiscion of MCD                                                                                       | letions should be submitted as access as possible and not more than threat exerts after the release of mouth. Notices table after ossuits are known will only be forwarded to exercise at the submitter (b) pair conditions and on tables after tables of dagoases and affer the fault exercises. (c) there has been at the submitter (b) pair conditions and on tables after tables and on tables (c) pairs and the value of tables and on tables (c) pairs and the value of tables and on tables (c) pairs and the value of tables and on tables (c) pairs and the value of tables and on tables (c) pairs are submitter (c) pairs and the value of tables are readed after the fault exercised. (c) pairs are been as the value of tables are readed after the fault exercised. (c) pairs are been as the value of the value of tables are readed after the fault exercised. (c) pairs are been as the value of tables are readed after the fault exercised. (c) pairs are been as the value of the value of tables are readed after the fault exercised. (c) pairs are been and the value of tables are readed after the fault exercised of tables are readed after the fault exercised. (c) pairs are been as the value of tables are readed after the fault exercised of tables are readed after the fault exercised of tables are readed after the fault exercised of tables are readed after tables are readed after t |
|                                                                                                    |                                                                                                    |
| Section Constraint                                                                                                    | -                                                                                                    |

Then upload any **Supporting Documentation**. Documents can be uploaded (e.g. additional candidate statement, medical evidence etc) by clicking on the **Attach Supporting Documentation** button.

| Supporting Documentation complete |                   |               |        |  |
|-----------------------------------|-------------------|---------------|--------|--|
| File                              | Description       | Туре          | Action |  |
|                                   | nts attached      |               |        |  |
|                                   | Attach Supporting | Documentation |        |  |

Then finally complete the Affected Assessments section using the check boxes.

| Affected Assessments C | omplete                                                    |
|------------------------|------------------------------------------------------------|
| Affected Assessments   | ✓ Full academic year 2017/18                               |
|                        | OR                                                         |
|                        | A12694 - Ethics - 25 May 2018                              |
|                        | A12697 - Philosophy of Religion - 05<br>June 2018          |
|                        | A12704 - Theory of Politics - 22 May<br>2018               |
|                        | A14010 - German X: Modern<br>Prescribed Authors (i): Grass |
| Section Complete       |                                                            |

Then continue to complete the fields (yellow are mandatory) and tick the **Section Complete** check box as each section is completed.

# Section Complete

Save

If at any point you want to Save the MCE but without submitting then click on the buttom at the bottom of the screen. e.g. if the you have only completed the **Candidate Statement**, but not the **Supporting Docs** or **Affected Assessments**.

| Award Programme                      | Year of<br>Study | Academic<br>Year | Candidate<br>Statement | Supporting<br>Docs | Affected<br>Assessments | Action    |
|--------------------------------------|------------------|------------------|------------------------|--------------------|-------------------------|-----------|
| BA Philosophy and Mod<br>Langs (GER) |                  | 2017/18          | Complete               | Complete           | Complete                | Submittee |
| BA Philosophy and Mod                |                  | 2017/18          | Complete               | Incomplete         | Incomplete              | Open MCE  |

Once all sections are complete then you can click the **Submit** button and this will mark the record as complete and you will no longer be able to edit it.

| Student Information                      |                                                              | 1 |
|------------------------------------------|--------------------------------------------------------------|---|
| Student Number                           | 1236542                                                      |   |
| Surname                                  | Piper                                                        |   |
| Forenames                                | Peter                                                        |   |
| College                                  | Brasenose College                                            |   |
| Department                               | Medieval & Modern Languages (CA)                             |   |
| Award Programme                          | Bachelor of Arts in Philosophy and Modern Languages (German) |   |
| Academic Year                            | 2017/18                                                      |   |
| Candidate Statemen<br>Supporting Documen | t and Consent to Share Information complete                  | - |
| Affected Assessmen                       | ts complete                                                  | 1 |
|                                          |                                                              |   |

An email notification is then triggered to the college to inform them the MCE has been completed by you.

### 7.6.3 Reviewing the outcome of a mitigating circumstances notice to examiners (MCE)

You will be able to view the outcome of your Mitigating Circumstances Notice to Examiners (MCE) via the results screen on Student Self Service at the point of your results being released.

After clicking View Mitigating Circumstances Notice to Examiners the below Outcomes screen will be displayed:

|        | ware .                    | 100                            |                    |         | 1.00              |                    |                                            | and the second second se |
|--------|---------------------------|--------------------------------|--------------------|---------|-------------------|--------------------|--------------------------------------------|----------------------------------------------------------------------------------------------------|
|        | Year on Course            |                                | Year               |         | Es                | am Board Date      |                                            | Outcomes                                                                                                    |
|        | 74                        |                                | (#)                |         |                   | 24                 |                                            |                                                                                                    |
| Code   | Assessment Unit<br>Number | Assessment Title               | Assessment<br>Type | Year    | Attempt<br>Number | Exam Board<br>Date | Outcome(s)                                 |                                                                                                    |
| A14709 | A14709R1                  | Advanced Hodelling<br>Topics 2 | Submission         | 2016/17 | 1                 | 05/Jun/2018        | To disregard a pape<br>of the remaining wi | er or papers and finalise results on the basi<br>ink                                                                                                    |
|        |                           | Advanced Numerical             |                    |         |                   | 05/340/2018        | Application has been                       |                                                                                                    |

### 8 Degree Ceremonies

Following completion of your award programme, and when you take leave to supplicate you can request a degree ceremony date through Student Self Service. You will then access Student Self Service (outlined in step 2) and click the **My Ceremonies** link at the top of the screen to display the *Graduand Degree Ceremony Booking* screen.

| Graduand Degree Ceremony Booking                                                                                                    | Ceremonies<br>Need Help?                                                                                                    |
|----------------------------------------------------------------------------------------------------|----------------------------------------------------------------------------------------------------|
| Degree Ceremonies Online Booking                                                                                                    | Need Help?                                                                                                    |
| Depending on the arrangements provided by yo                                                                                                    | ur college, we will ask you to:                                                                                                    |
| <ul> <li>Choose a Ceremony to Graduate in Person</li> <li>Confirm Degree Certificate Address Details</li> <li>Confirm Guest Details for both Ceremony</li> <li>Confirm Accessibility/Disability Information</li> </ul>       | s<br>and College Catering (if applicable)                                                                                                    |
|                                                                                                    | n below, you confirm that you accept the Terms and Conditions relatin                                                                                            |
|                                                                                                    | n below, you confirm that you accept the Terms and Conditions relatin<br>that you may not be able to graduate if you have any debts                              |
| o Degree Ceremonies. In particular, please note                                                                                                    |                                                                                                    |
| o Degree Ceremonies. In particular, please note<br>outstanding to the University.                                                                                                    |                                                                                                    |
| o Degree Ceremonies. In particular, please note<br>outstanding to the University.<br>Your Degree Ceremony                                                                                                    | that you may not be able to graduate if you have any debts                                                                                                    |
| o Degree Ceremonies. In particular, please note<br>outstanding to the University.<br>Your Degree Ceremony<br>Student Name                                                                                                    | that you may not be able to graduate if you have any debts<br>Kai Leo Greenwich                                                                                  |
| o Degree Ceremonies. In particular, please note<br>outstanding to the University.<br>Your Degree Ceremony<br>Student Name<br>Award Programme                                                                                 | Kai Leo Greenwich         DPhil Physical and Theoretical Chemistry                                                                                               |
| o Degree Ceremonies. In particular, please note<br>outstanding to the University.<br>Your Degree Ceremony<br>Student Name<br>Award Programme<br>College                                                                      | Kai Leo Greenwich         DPhil Physical and Theoretical Chemistry         Christ Church                                                                         |
| o Degree Ceremonies. In particular, please note<br>butstanding to the University.<br>Your Degree Ceremony<br>Student Name<br>Award Programme<br>College<br>Date of Ceremony                                                  | Kai Leo Greenwich         DPhil Physical and Theoretical Chemistry         Christ Church         To be confirmed                                                 |
| o Degree Ceremonies. In particular, please note<br>outstanding to the University.<br>Your Degree Ceremony<br>Student Name<br>Award Programme<br>College<br>Date of Ceremony<br>Time                                          | Kai Leo Greenwich         DPhil Physical and Theoretical Chemistry         Christ Church         To be confirmed         To be confirmed                         |
| o Degree Ceremonies. In particular, please note<br>outstanding to the University.<br>Your Degree Ceremony<br>Student Name<br>Award Programme<br>College<br>Date of Ceremony<br>Time<br>Number of Guaranteed Ceremony Tickets | Kai Leo Greenwich         DPhil Physical and Theoretical Chemistry         Christ Church         To be confirmed         To be confirmed         To be confirmed |

You can then click on the Book Degree Ceremony button, which will then display the Terms and Conditions screen.

#### **Terms and Conditions**

I understand that:

- The conferral of my degree is conditional on my passing the required examinations.
- I must ensure that I have no outstanding debt(s) to the University of Oxford. I may be unable to graduate on the date I have booked if I have any outstanding debts.
- The booking system works in real-time, and if I choose to attend a ceremony, and then wish to change my date of attendance, my booking will be reset and I will lose my original place with no guarantee that alternative dates will be available.
- If I choose to decline from this booking within 30 days of the degree ceremony date, or if I fail to attend on the day I have booked, my degree will be conferred in absence, and I will be unable to have my degree awarded in person at any future ceremonies.
- If I have been awarded any degrees of lower standing by the University of Oxford that have not been conferred at a previous degree ceremony, these degrees will be conferred at the ceremony I have just booked. These degrees will be conferred in absence, and I understand that I will not be able to have them conferred in person at a later date.
- I must attend the degree ceremony wearing the appropriate academic dress in accordance with the <u>University Regulations</u>.

For Postgraduate Research students admitted on to their course before 1 October 2007:

• I understand that I must have submitted a hardbound copy of my thesis 5 days prior to my degree ceremony date.

For Postgraduate Research students admitted on to their course on or after 1 October 2007:

- I understand that I must have submitted a hardbound copy of my thesis 5 days prior to my degree ceremony date,
- I understand that I must have submitted an electronic copy of my thesis 5 days prior to my degree ceremony date.

| Please confirm that you accept the terms and conditions.* | Yes |  |
|-----------------------------------------------------------|-----|--|
| Cancel Next                                               |     |  |
| Fields marked with * are mandatory.                       |     |  |

In order to advance to the next section, you will have to agree to the terms and conditions listed and click **Next** to display the *Choosing Your Degree Ceremony* screen.

| Choosing Your Degree Ceremony                                                                                                    |
|----------------------------------------------------------------------------------------------------|
| If you wish to attend a ceremony, please select an available date below, and click 'Attend'.                                                                                                    |
| The booking process runs in real time. If you click 'Attend' and there are no longer places available, you will be brought back to this screen where you can choose an alternative ceremony if available.                                                                                                    |
| If you wish to graduate in absence, please select 'In Absentia' and we will graduate you at the next available University ceremony on Saturday 24 January 2015 AM.                                                                                                    |
| You may decline to graduate by clicking 'Decline'. If you wish to graduate in a later year, you must contact your college, who will add you to a waitlist - please note that there is no guarantee that a future ceremony space will become available, and that you accept this risk.                                                                                                    |
| Unavailable Ceremonies:                                                                                                    |
| Saturday 12 July 2014 AM                                                                                                    |
| Wednesday 23 July 2014 AM                                                                                                    |
| Friday 25 July 2014 AM                                                                                                    |
| Friday 01 August 2014 AM                                                                                                    |
| Saturday 02 August 2014 AM                                                                                                    |
| Saturday 15 November 2014 AM                                                                                                    |
| Available Ceremonies:                                                                                                    |
|                                                                                                    |
| *This question is mandatory if you wish to attend.   Image: Image: Im |
|                                                                                                    |
| Cancel Decline In Absentia Attend                                                                                                    |

You will then be presented with a list of ceremonies at which your college is presenting, including any which are full, unavailable, and therefore full. You have the option to **Cancel**, **Decline**, **In Absentia** or **Attend**.

If you click Attend the Confirm Attendance screen will appear.

| Confirm Attendance                                                                                                    |
|----------------------------------------------------------------------------------------------------|
| You have chosen to attend the degree ceremony on <b>Saturday 6 June 2015</b> at <b>11:00 am</b> in person. Please confirm your choice or click on the 'Back' button to return to the previous screen. |
| Back Confirm                                                                                                    |

When you click on the **Confirm** button to confirm your attendance, this will then display the *Summary of Degree Ceremony Booking* screen.

| Summary of Degree Ceremony Booking                                                                                                    |
|----------------------------------------------------------------------------------------------------|
|                                                                                                    |
| Thank you for choosing your degree ceremony.                                                                                                    |
| We have just sent you a booking summary to your Oxford email address. You can also find this information on the Degree Ceremonies page in eVision.   |
| Please complete your booking by clicking on the 'Details' button below to confirm your contact details and enter college information (if requested). |
| Details                                                                                                    |

You should then click **Details** to display the *Confirm Contact Details* screen which will show the address that your degree certificate will be sent to following the ceremony; if this address is incorrect then you must change it.

| Confirm Contact Deta                                    | ils                                                                                                    |
|---------------------------------------------------------|----------------------------------------------------------------------------------------------------|
|                                                         |                                                                                                    |
|                                                         |                                                                                                    |
|                                                         | urrently hold for you, and to which we will send your <b>degree certificate</b> after the ceremony.<br>f necessary, and confirm that this is the address you would like us to use. |
| Address Line 1*                                         | 18 Longmead Avenue                                                                                                    |
| Address Line 2*                                         | South Sea                                                                                                    |
| Address Line 3                                          |                                                                                                    |
| Address Line 4                                          |                                                                                                    |
| Address Line 5                                          | Oxford                                                                                                    |
| Postcode*                                               | SO50 7PS                                                                                                    |
| Home Phone<br>Number*                                   |                                                                                                    |
| Mobile Phone                                            |                                                                                                    |
| Number*                                                 |                                                                                                    |
| Work Phone<br>Number                                    |                                                                                                    |
|                                                         | nail address that can be used for all communications regarding your graduation<br>d be a NON OXFORD email address.                                                                 |
| Email*                                                  |                                                                                                    |
| Please confirm that<br>this address is now<br>correct*. | Please select                                                                                                    |
|                                                         |                                                                                                    |
| Next                                                    |                                                                                                    |
| Fields marked with * are                                | mandatory.                                                                                                    |

You must also ensure your phone number(s) and email address and correct and if that data is missing you must enter it and then click **Next** to display the *College Requirements* screen.

| College Requirements                                                                               |                            |                    |               |                          |                   |       |
|----------------------------------------------------------------------------------------------------|----------------------------|--------------------|---------------|--------------------------|-------------------|-------|
|                                                                                                    |                            |                    |               |                          |                   |       |
| Worcester College require the o                                                                    | etails below to better ca  | ater for your grad | luation expe  | rience.                  |                   |       |
|                                                                                                    |                            |                    |               |                          |                   |       |
| Please note that there may be a emails further information to ye                                   |                            |                    | c dress; you  | r college will be in tou | uch about that wh | en it |
| Please note that there may be                                                                      | i charge for college dinir | ng or for academi  | ic dress; you | ur college will be in to | ouch about that.  |       |
|                                                                                                    |                            |                    |               |                          |                   |       |
| Ceremony Tickets                                                                                   |                            |                    |               |                          | 1                 |       |
| You can have 3 guest tickets fo                                                                    | r the ceremony. Please     | let us know how    | many you w    | ould like to use.*       | Please select     | -     |
| Visa and Other Requirement                                                                         | <b>s</b>                   |                    |               |                          |                   |       |
| Will you be contacting your<br>college to request a visa letter<br>for you or one of your guests?* |                            |                    |               |                          |                   |       |
| Additional comments or requirements:                                                               |                            |                    |               |                          |                   |       |
| Additional Nominated Contact                                                                       |                            |                    |               |                          |                   |       |
| Forename*:                                                                                         |                            | S                  | urname*:      |                          |                   |       |
| Home email                                                                                         |                            |                    | hone          |                          |                   |       |
| address*: number*:                                                                                 |                            |                    |               |                          |                   |       |
| Next                                                                                               |                            |                    |               |                          |                   |       |
|                                                                                                    |                            |                    |               |                          |                   |       |
| Fields marked with * are mandatory.                                                                |                            |                    |               |                          |                   |       |
|                                                                                                    |                            |                    |               |                          |                   |       |

Here you must select how many guests will be attending your ceremony and whether any of your guests require a visa letter. You must also enter the details of your additional nominated contact and then click Next to display the *Summary of Degree Ceremony Booking screen*.

| Summary of Degree Ceremony Booking                                                                                                    |
|----------------------------------------------------------------------------------------------------|
|                                                                                                    |
| Thank you for amending your Degree Ceremony booking.                                                                                                    |
| We have just sent you a booking summary to the email address you provided during the booking process. You can also find this informaton on the Degree Ceremonies page in eVision. |
| Finish                                                                                                    |

You can then click Finish to complete the Degree Ceremony booking process through Student Self Service.

### 9 Further Help & Information

### 9.1 Student Systems Support Centre (SSSC)

The <u>Student Systems Support Centre (SSSC)</u> provides guidance and assistance with the use of the University's student systems and associated business processes.

### 9.2 Student Information

The Student Information team is responsible for supporting the annual student registration (enrolment) process and administers the admission of Recognised students. The team coordinates the Orientation Programme for new European and international students and student surveys, including the Student Barometer and National Student Survey. An enquiry desk is maintained at the Examination Schools for students to drop-in and ask questions about student matters from 8:30-17:00 Monday to Friday.

If you have further queries regarding the above, please contact them via <a href="mailto:student.information@admin.ox.ac.uk">student.information@admin.ox.ac.uk</a>

### 9.3 Document Information

This document is subject to change; please ensure you have the latest version.

| <b>Revision Date</b> | Version | Summary of Changes                                                                   | Author          |
|----------------------|---------|--------------------------------------------------------------------------------------|-----------------|
| 01 Aug 2017          | 0.1     | Adjustment of the Student Self Service Manual v2.5 remade specifically for students. | Max<br>Whitmore |
| 09 July 2018         | 1.0     | Amendment to FAP screens                                                             | Abi Taylor      |
| 31 August<br>2018    | 1.1     | Changes to the Career section                                                        | Abi Taylor      |
| 15 October<br>2018   | 1.2     | GSR added                                                                            | Abi Taylor      |
| 2 November<br>2018   | 1.3     | Updates to headings based on feedback from students                                  | Sarah Argles    |
| 17 May 2019          | 1.4     | Updated to disability page                                                           | Clare Kilham    |
| 09 September<br>2019 | 2.0     | Updates to Careers section                                                           | Abi Taylor      |
| 18 November<br>2019  | 3.0     | Updates to include MCE changes                                                       | Abi Taylor      |
| 27 November<br>2019  | 5.0     | Updates to include on-course application functionality                               | Abi Taylor      |
| 10 December<br>2019  | 5.1     | Tweaks from Andy Garlick and Helen Beauchamp                                         | Abi Taylor      |
| 07 January<br>2020   | 6.0     | Edits to MCE                                                                         | Abi Taylor      |
| 23 January<br>2020   | 7.0     | MCE finalised                                                                        | Abi Taylor      |
| 28 February<br>2020  | 7.1     | Primary Supervisor terminology                                                       | Abi Taylor      |
| 14/08/20             | 7.2     | Declaration text change                                                              | Abi Taylor      |

### Further Help & Information

| 25/08/20 | 7.3 | Student Support Plans                                | Abi Taylor |
|----------|-----|------------------------------------------------------|------------|
| 29/03/21 | 7.5 | Accessibility checks and updates to MCE              | Abi Taylor |
| 08/06/21 | 7.6 | Updated Additional Information screen: SU membership | Abi Taylor |
| 20/07/21 | 7.7 | Updated Declaration screen                           | Abi Taylor |
| 20/08/21 | 7.8 | Updated residency screen                             | Abi Taylor |